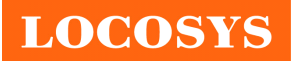

#### **LOCOSYS Technology Inc.**

20F.-13, No.79, Sec. 1, Xintai 5th Rd., Xizhi District, New Taipei City 221, Taiwan ℡ 886-2-8698-3698 886-2-8698-3699 -www.locosystech.com/

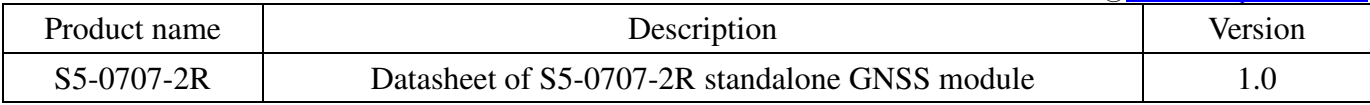

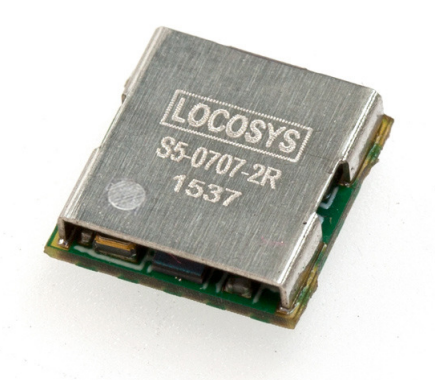

### 1 Introduction

LOCOSYS S5-0707-2R GNSS module features high sensitivity, low power and ultra small form factor. This module can track multiple satellite constellations that include GPS, GLONASS, QZSS and SBAS. It is powered by SiRFstarV, and can provide you with superior sensitivity and performance even in urban canyon and dense foliage environment.

### 2 Features

- SiRFstarV high sensitivity solution
- Support GPS, GLONASS and QZSS
- Capable of SBAS (WAAS, EGNOS, MSAS)
- Support 52-channel GNSS
- Fast TTFF at low signal level
- Multiple interference mitigation strategies
- Support TricklePower Mode
- Built-in LNA (on chip) and SAW filter
- $\bullet$  Small form factor 7.15 x 7.15 x 1.8 mm
- SMD type with stamp hole; RoHS compliant

## 3 Application

- Personal positioning and navigation
- Automotive navigation
- Marine navigation

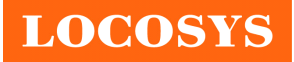

#### **LOCOSYS Technology Inc.** 20F.-13, No.79, Sec. 1, Xintai 5th Rd., Xizhi District, New Taipei City 221, Taiwan <sup>®</sup>886-2-8698-3698 886-2-8698-3699 -www.locosystech.com/

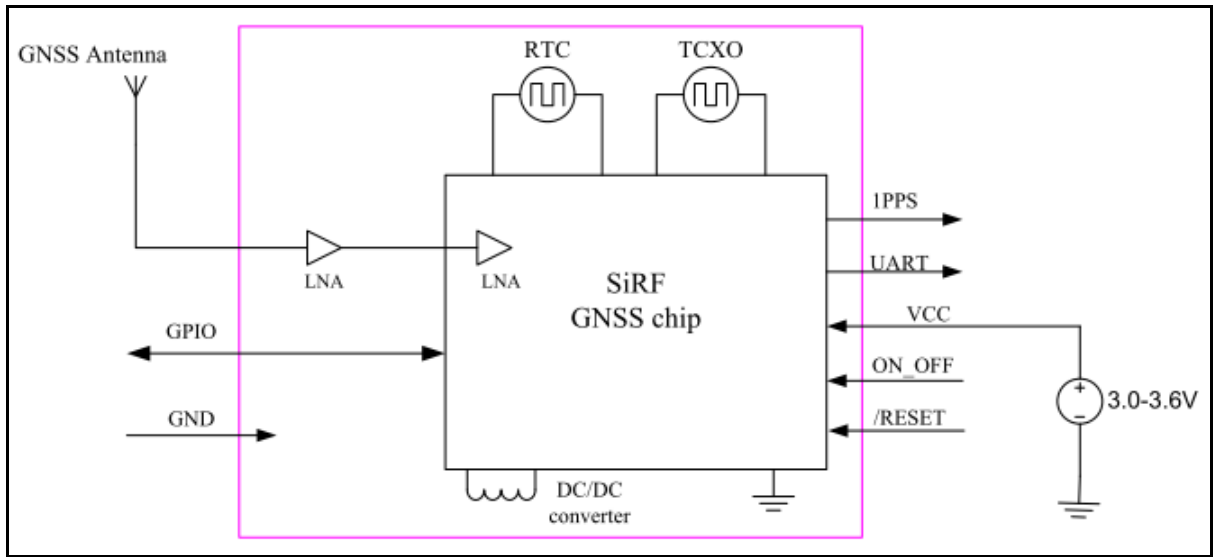

Fig 3-1 System block diagram.

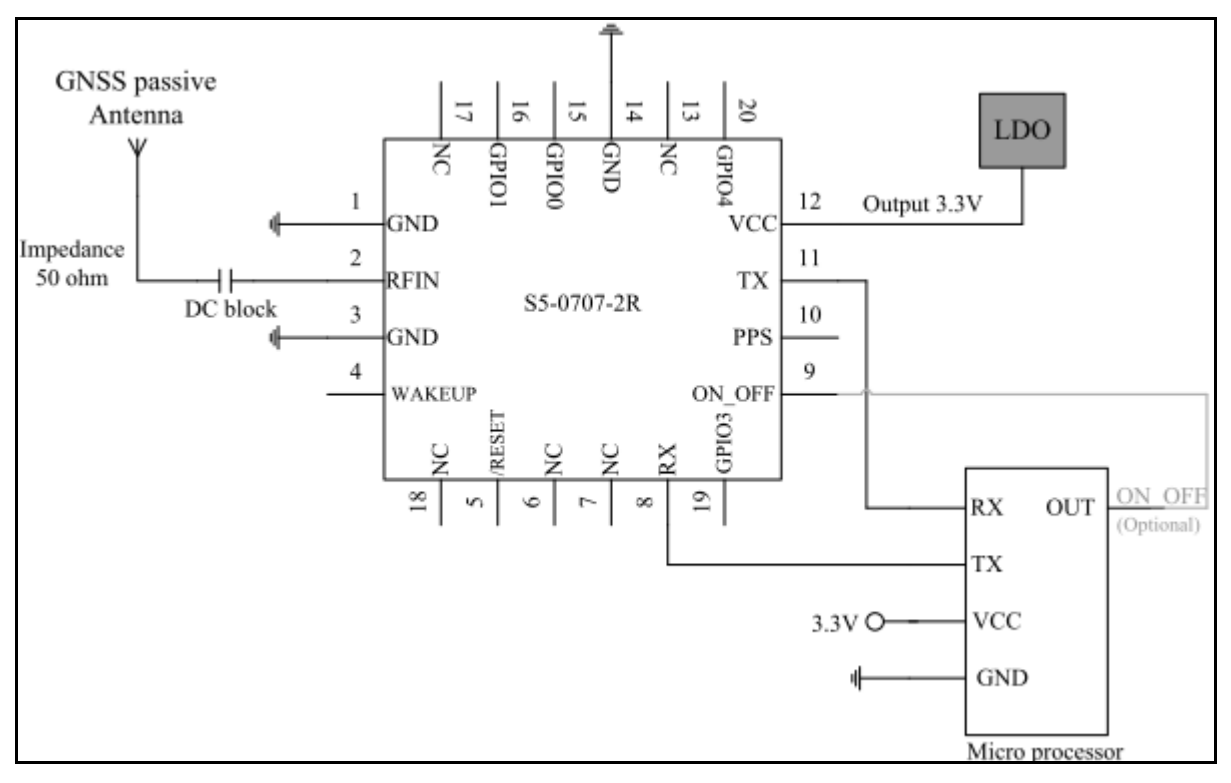

Fig 3-2 Typical application circuit that uses a passive antenna.

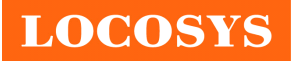

#### **LOCOSYS Technology Inc.**

20F.-13, No.79, Sec. 1, Xintai 5th Rd., Xizhi District, New Taipei City 221, Taiwan ℡ 886-2-8698-3698 886-2-8698-3699 -www.locosystech.com/

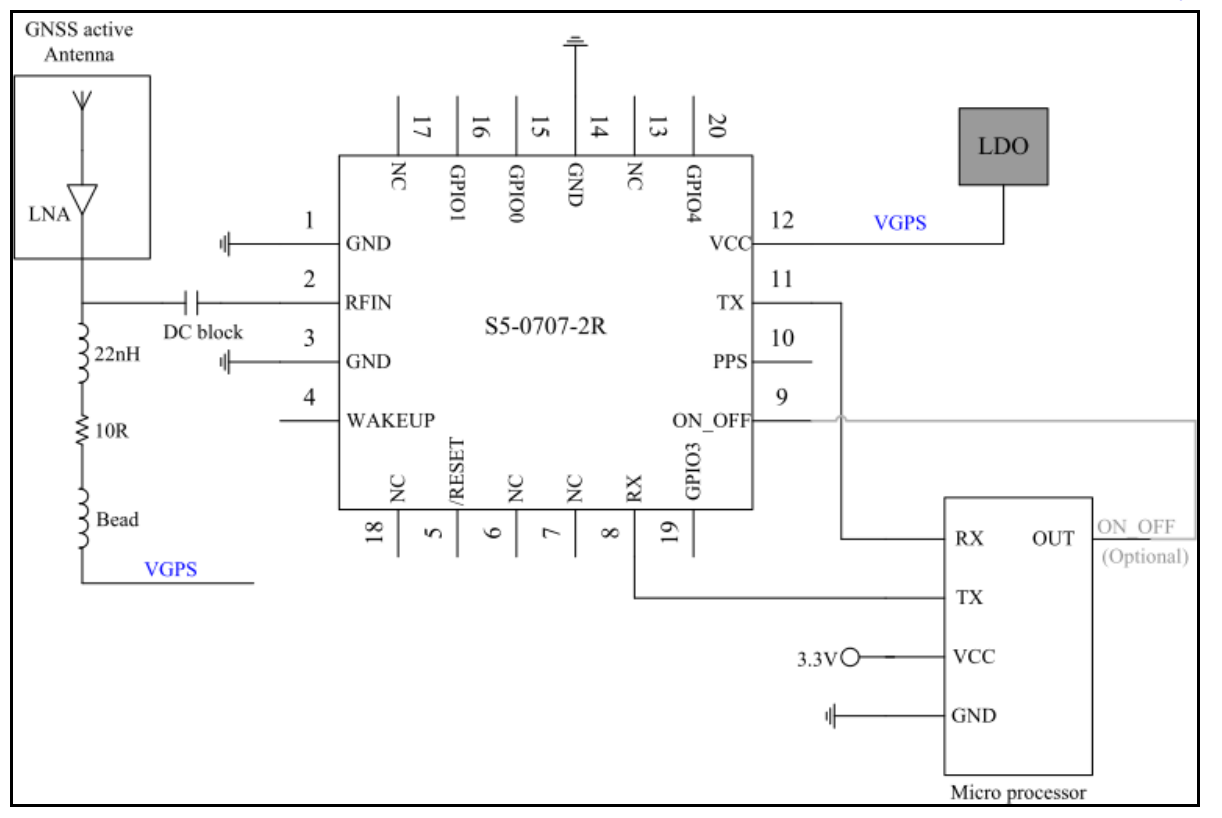

Fig 3-3 Typical application circuit that uses an active antenna.

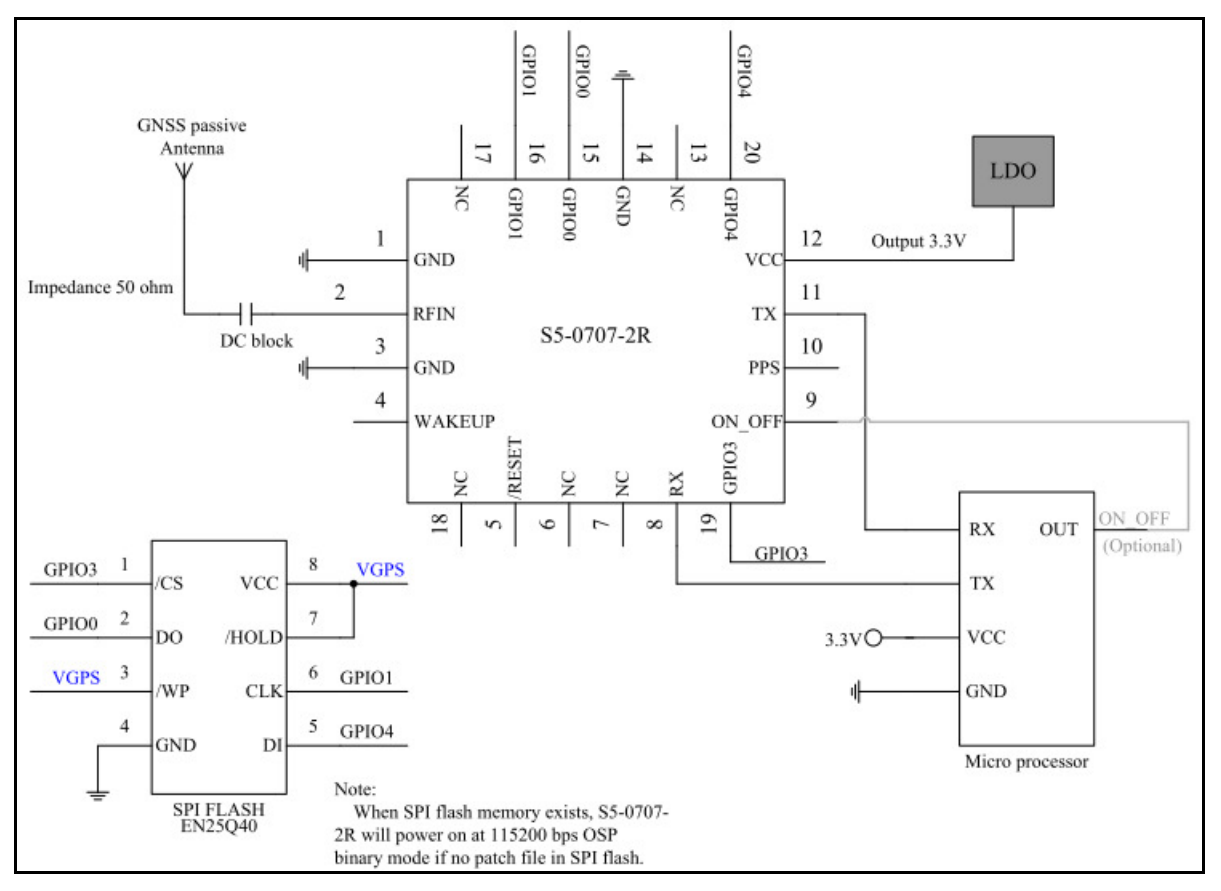

Fig 3-4 Typical application circuit that connects an external SPI flash memory.

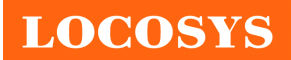

## 4 GNSS receiver

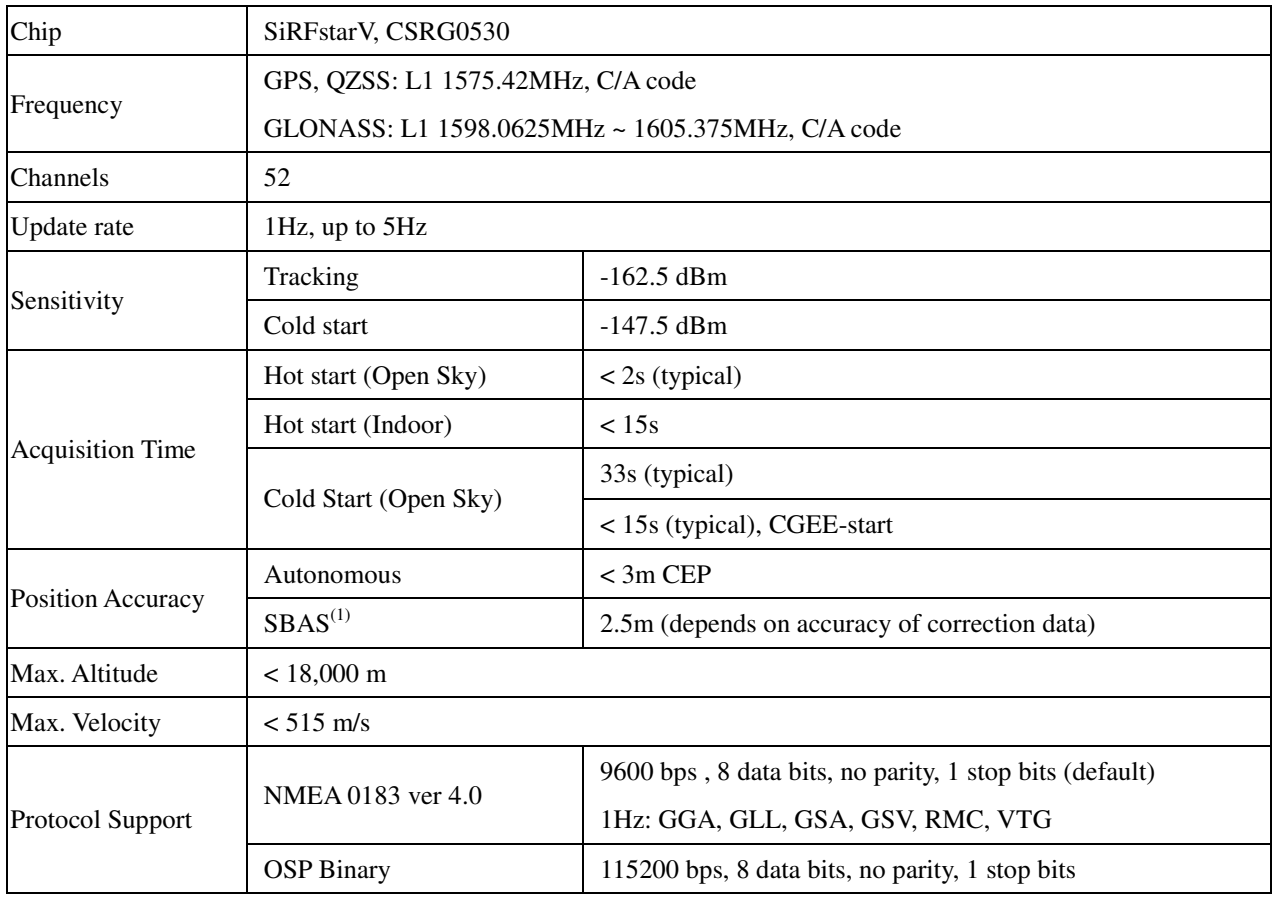

Note 1: GNSS mode can support SBAS with the patch file using an external SPI flash

**LOCOSYS** 

## **LOCOSYS Technology Inc.**

20F.-13, No.79, Sec. 1, Xintai 5th Rd., Xizhi District, New Taipei City 221, Taiwan <sup>■</sup>886-2-8698-3698 886-2-8698-3699 -www.locosystech.com/

5 Pin assignment and descriptions

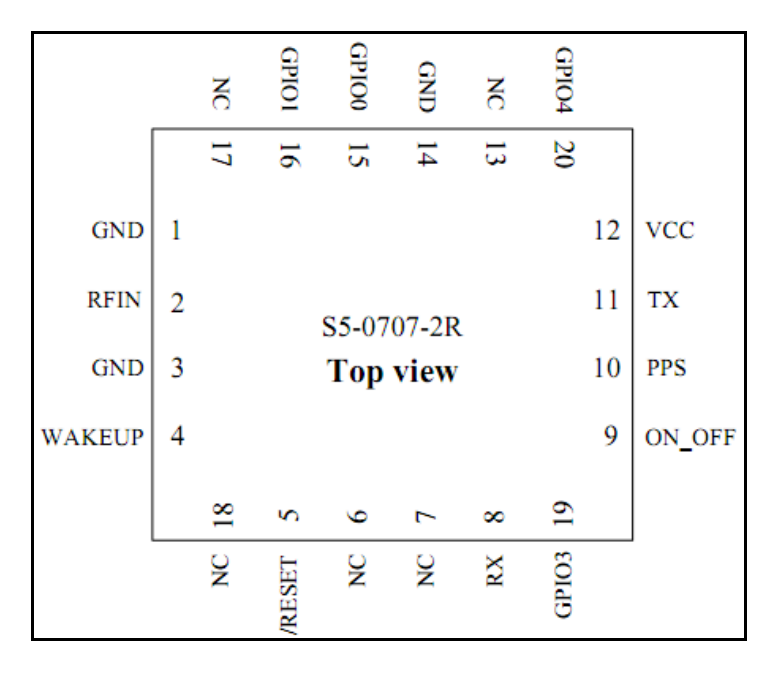

## Table 5-1 Pin descriptions

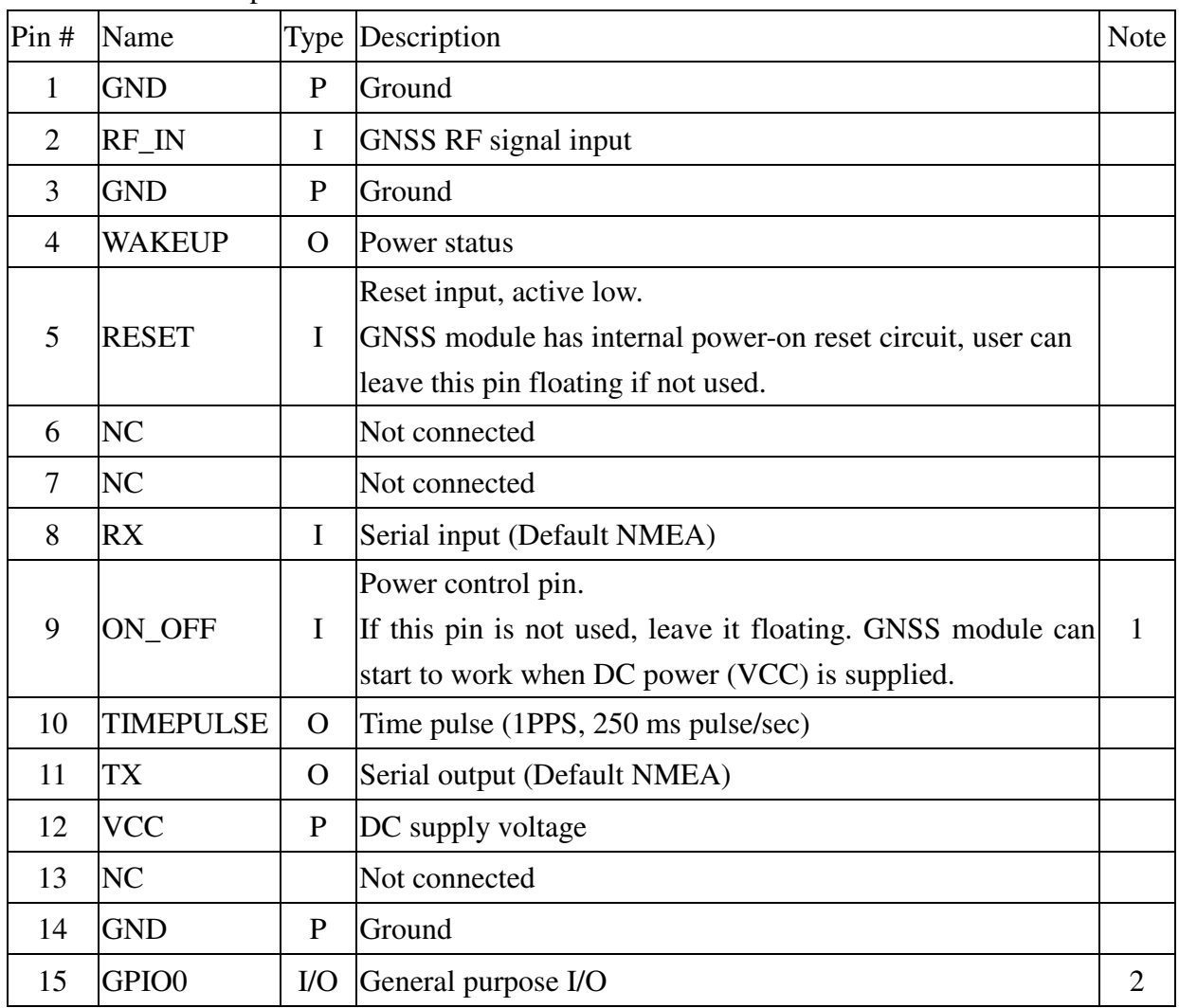

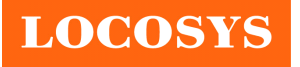

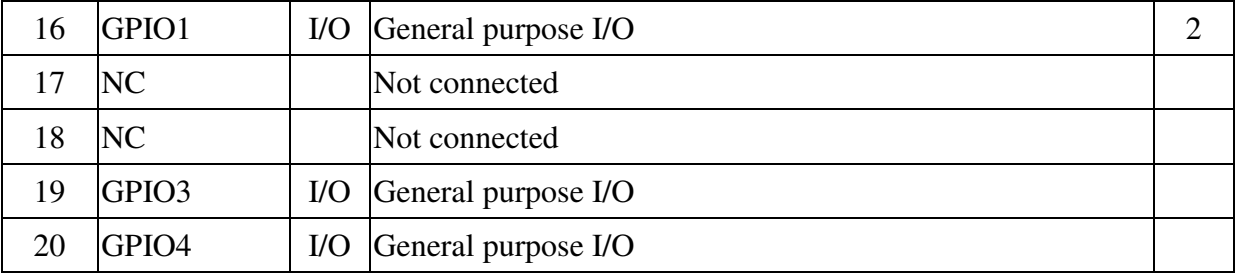

Note1: Input pulse to switch the module between different power modes.

- ON\_OFF pulse requires a rising edge and high level that persists for three cycles of the RTC clock in order to be detected. Resetting the ON\_OFF detector requires that ON\_OFF goes to logic low for at least 100 mesc.
- If the module is in hibernate state, an ON\_OFF high will move it to full-power mode.
- If the module is in TricklePower mode, an ON\_OFF pulse will initiate one TricklePower cycle.
- If the module is already in full-power mode, an ON\_OFF pulse will initiate orderly shutdown.

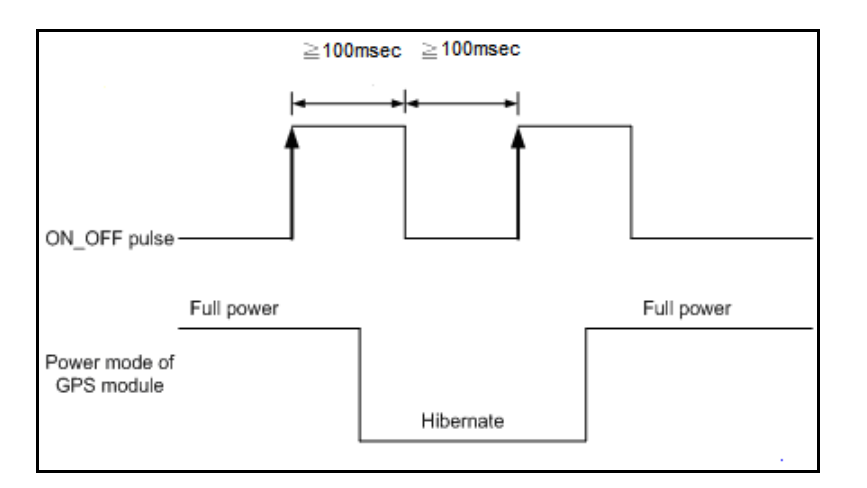

Note2: If no external SPI flash (see Fig 3-3) is connected, GPIO0 and GPIO1 pins are used to select baud rate of UART at power-on. User can connect GPIO1 with a 2K ohm pull-up resistor to change baud rate to 4800bps.

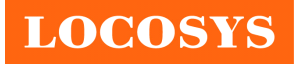

## 6 DC & Temperature characteristics

# 6.1 Absolute maximum ratings

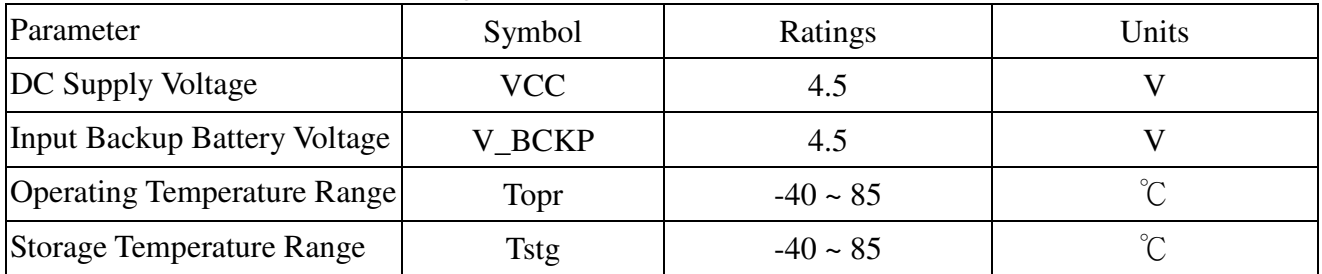

## 6.2 DC Electrical characteristics

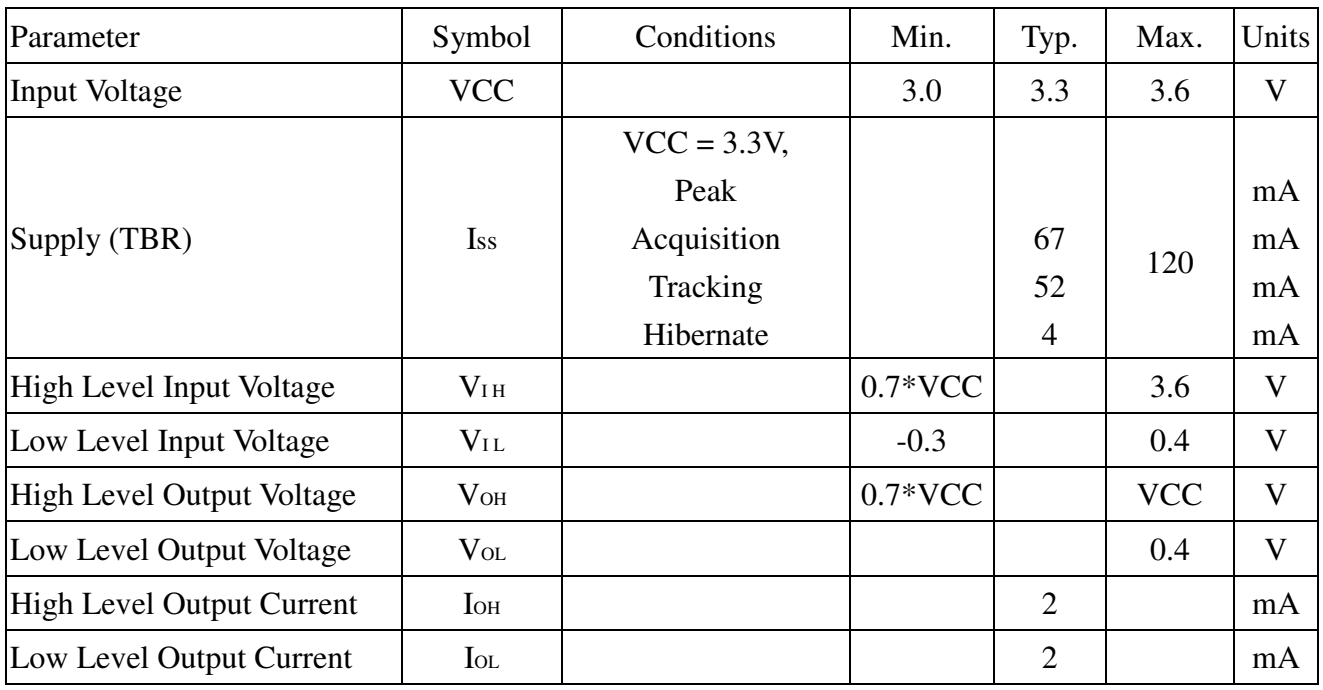

# 6.3 Temperature characteristics

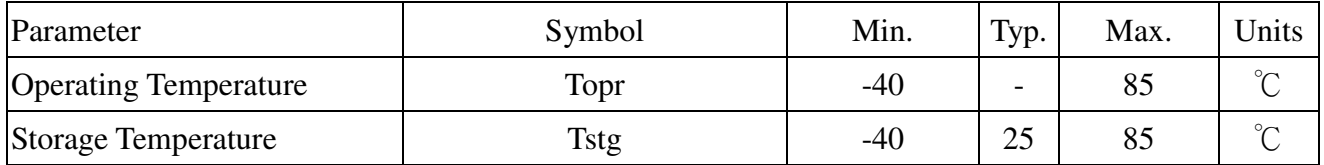

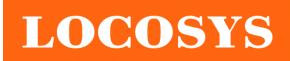

- 7 Mechanical specification
	- 7.1 Outline dimensions

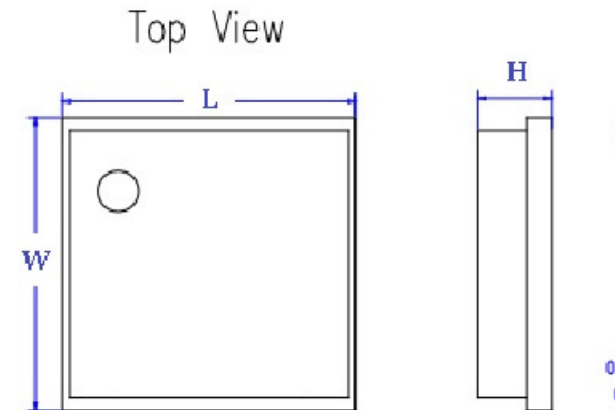

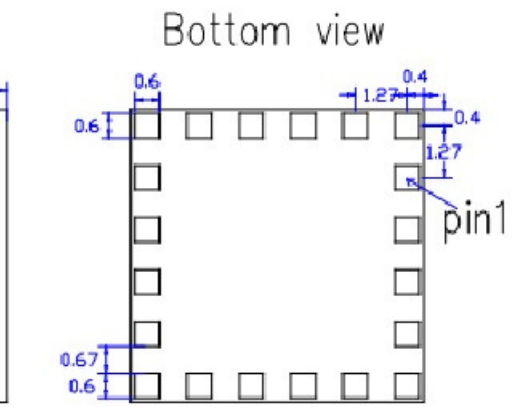

unit: mm Tolerance:  $±0.1$ 

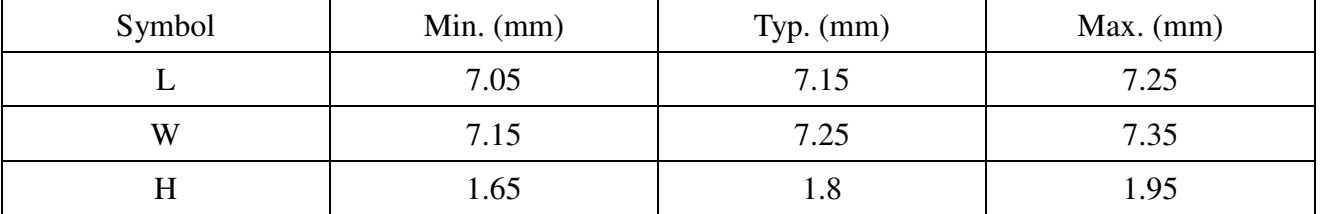

7.2 Recommended land pattern dimensions

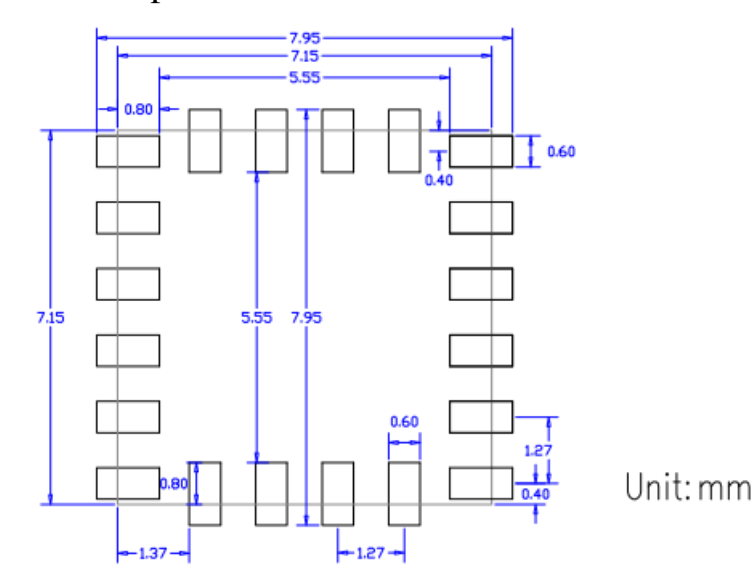

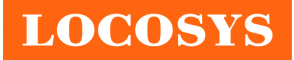

### 8 Software interface

### 8.1 NMEA output message

*Table 8.1-1 NMEA output message*

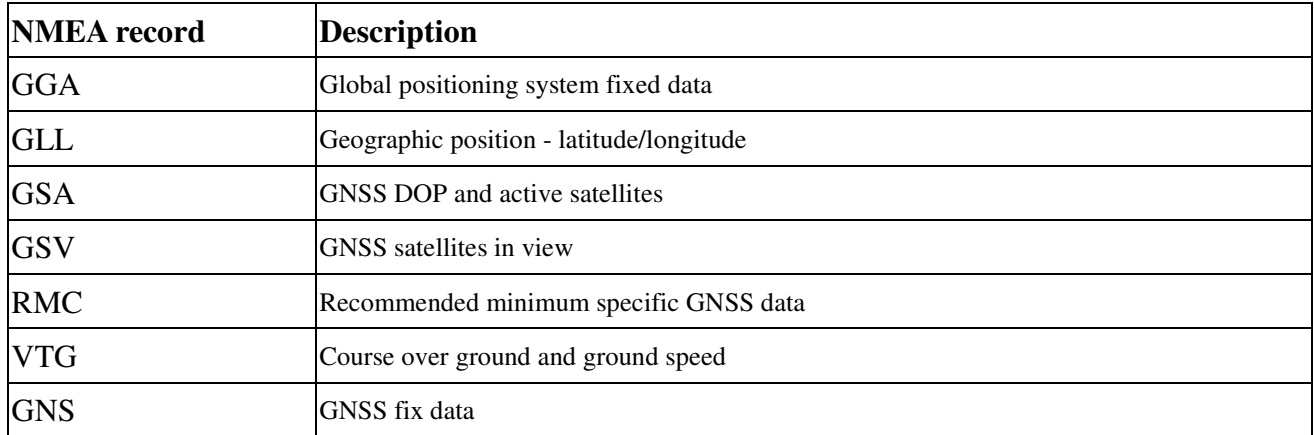

## **GGA--- Global Positioning System Fixed Data**

Table 8.1-2 contains the values for the following example:

\$GPGGA,085006.000,2503.7227,N,12138.7296,E,1,11,0.6,81.5,M,15.3,M,,0000\*6D

*Table 8.1- 2* GGA Data Format

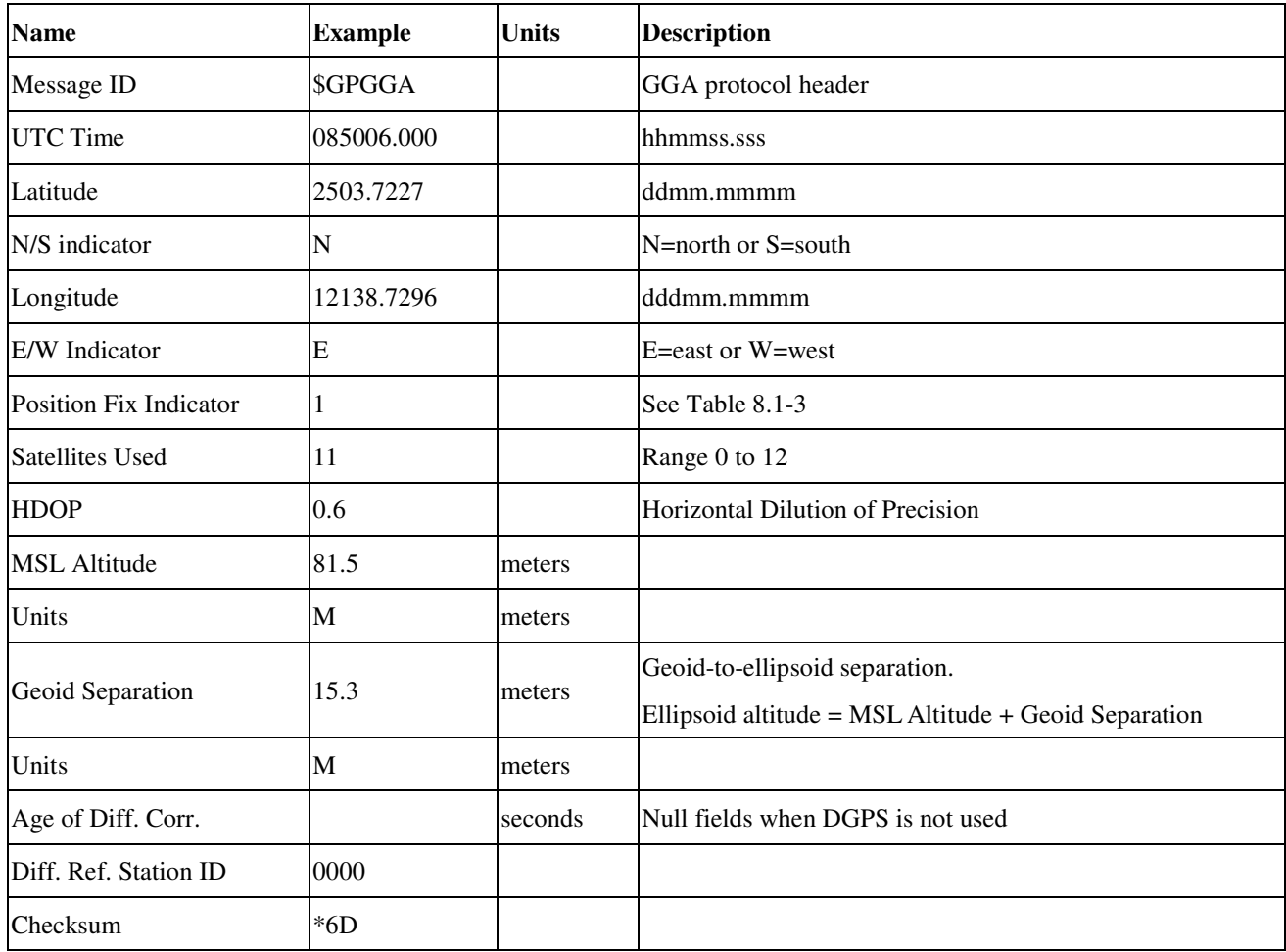

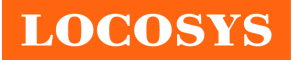

#### **LOCOSYS Technology Inc.**

20F.-13, No.79, Sec. 1, Xintai 5th Rd., Xizhi District, New Taipei City 221, Taiwan <sup>■</sup>886-2-8698-3698 886-2-8698-3699 -www.locosystech.com/

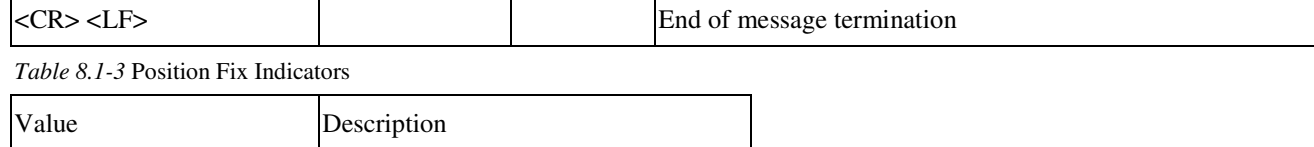

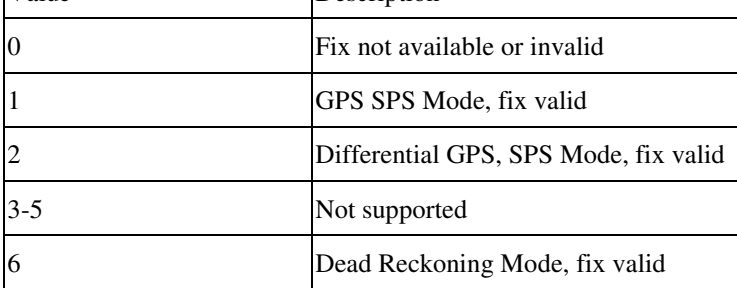

#### **GLL--- Geographic Position – Latitude/Longitude**

Table 8.1-4 contains the values for the following example:

\$GNGLL,2503.7227,N,12138.7296,E,085006.000,A,A\*4B

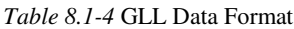

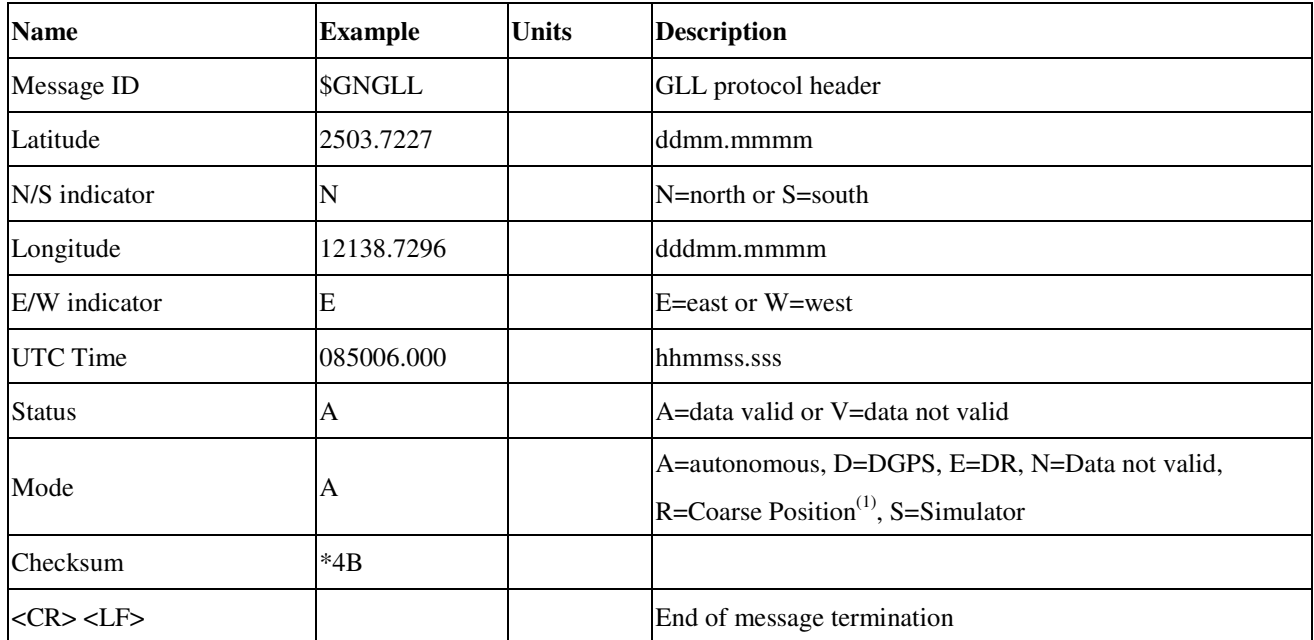

Note1: Position was calculated based on one or more of the SVs having their states derived from almanac parameters, as opposed to ephemerides.

### **GSA---GNSS DOP and Active Satellites**

Table 8.1-5 contains the values for the following example:

```
$GNGSA,A,3,26,15,05,02,57,18,24,09,29,08,21,,1.2,0.6,1.0*2B
```

```
$GNGSA,A,3,66,76,82,88,65,75,77,,,,,,1.2,0.6,1.0*22
```
*Table 8.1-5* GSA Data Format

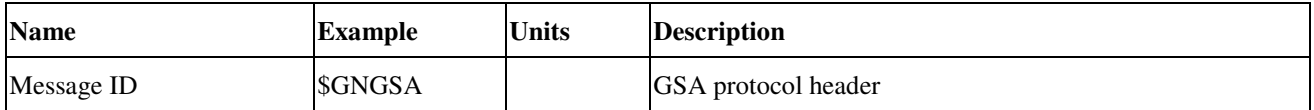

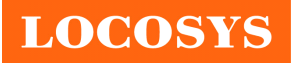

**LOCOSYS Technology Inc.**

20F.-13, No.79, Sec. 1, Xintai 5th Rd., Xizhi District, New Taipei City 221, Taiwan <sup>■</sup> 886-2-8698-3698 ■ 886-2-8698-3699 -www.locosystech.com/

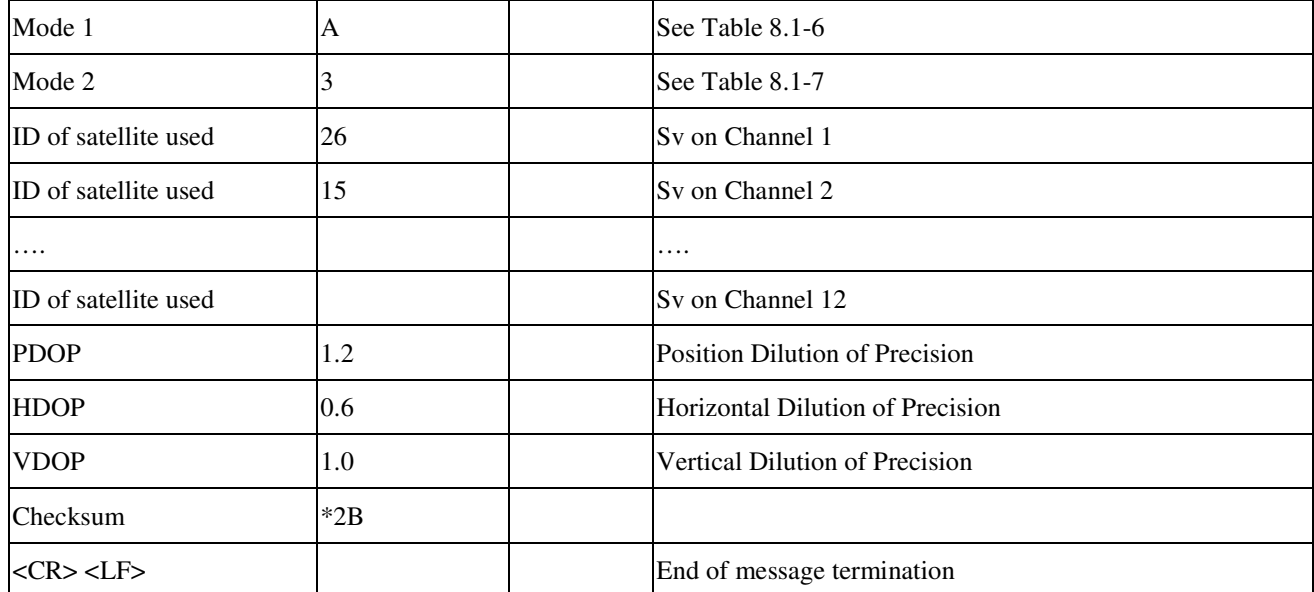

*Table 8.1-6 Mode 1*

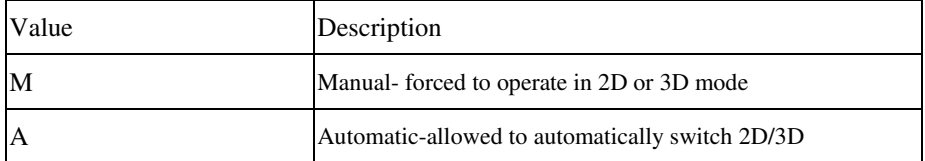

*Table 8.1-7 Mode 2*

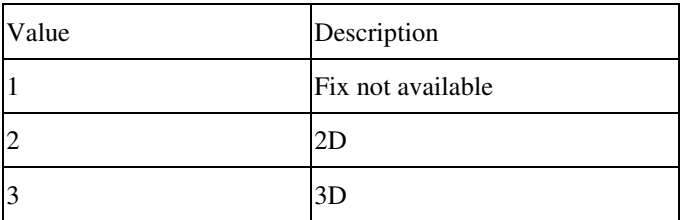

### **GSV---GNSS Satellites in View**

Table 8.1-8 contains the values for the following example:

\$GPGSV,3,1,11,26,54,023,43,15,67,284,42,05,40,057,41,02,32,140,39\*7F

\$GPGSV,3,2,11,57,74,091,37,18,08,291,36,24,28,179,36,09,15,044,36\*75

\$GPGSV,3,3,11,29,34,247,35,08,12,043,34,21,20,318,33\*42

\$GLGSV,3,1,09,66,38,342,39,76,35,117,37,82,15,325,36,88,33,201,35\*64

\$GLGSV,3,2,09,65,25,043,33,75,24,054,32,77,10,168,31,81,47,277,\*6E

\$GLGSV,3,3,09,67,14,289,\*5B

#### *Table 8.1-8* GSV Data Format

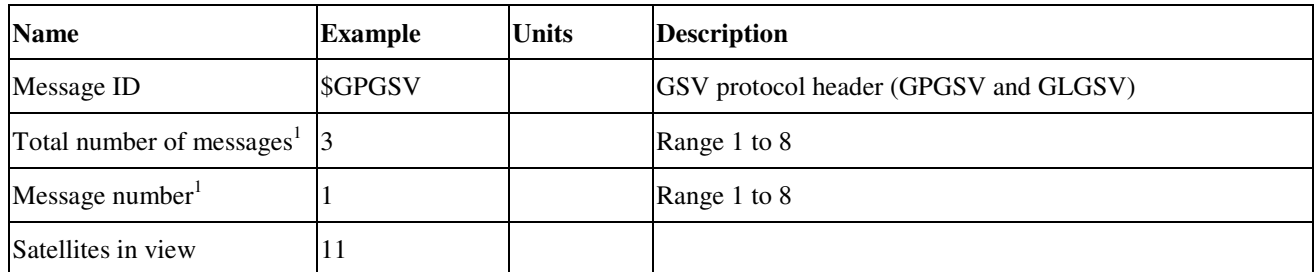

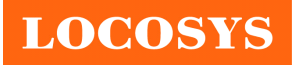

**LOCOSYS Technology Inc.** 20F.-13, No.79, Sec. 1, Xintai 5th Rd., Xizhi District, New Taipei City 221, Taiwan <sup>■</sup>886-2-8698-3698 886-2-8698-3699 -www.locosystech.com/

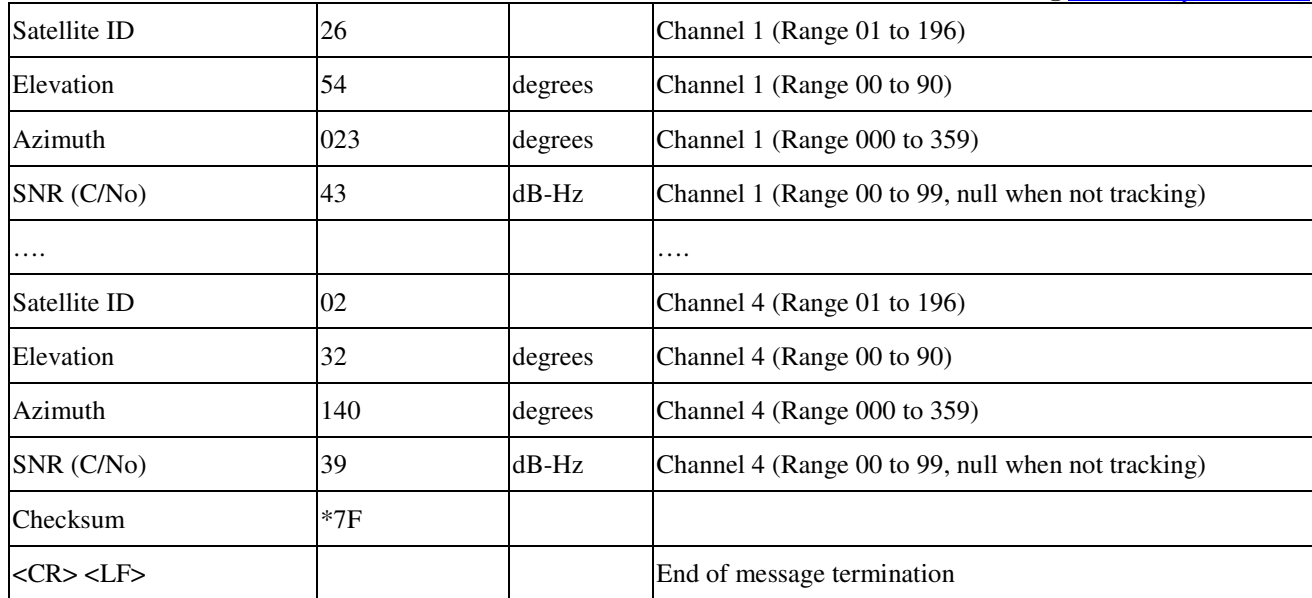

Note1: Depending on the number of satellites tracked multiple messages of GSV data may be required.

#### **RMC---Recommended Minimum Specific GNSS Data**

Table 8.1-9 contains the values for the following example:

\$GNRMC,085006.000,A,2503.7227,N,12138.7296,E,0.00,0.00,191113,,,A\*76

*Table 8.1-9* RMC Data Format

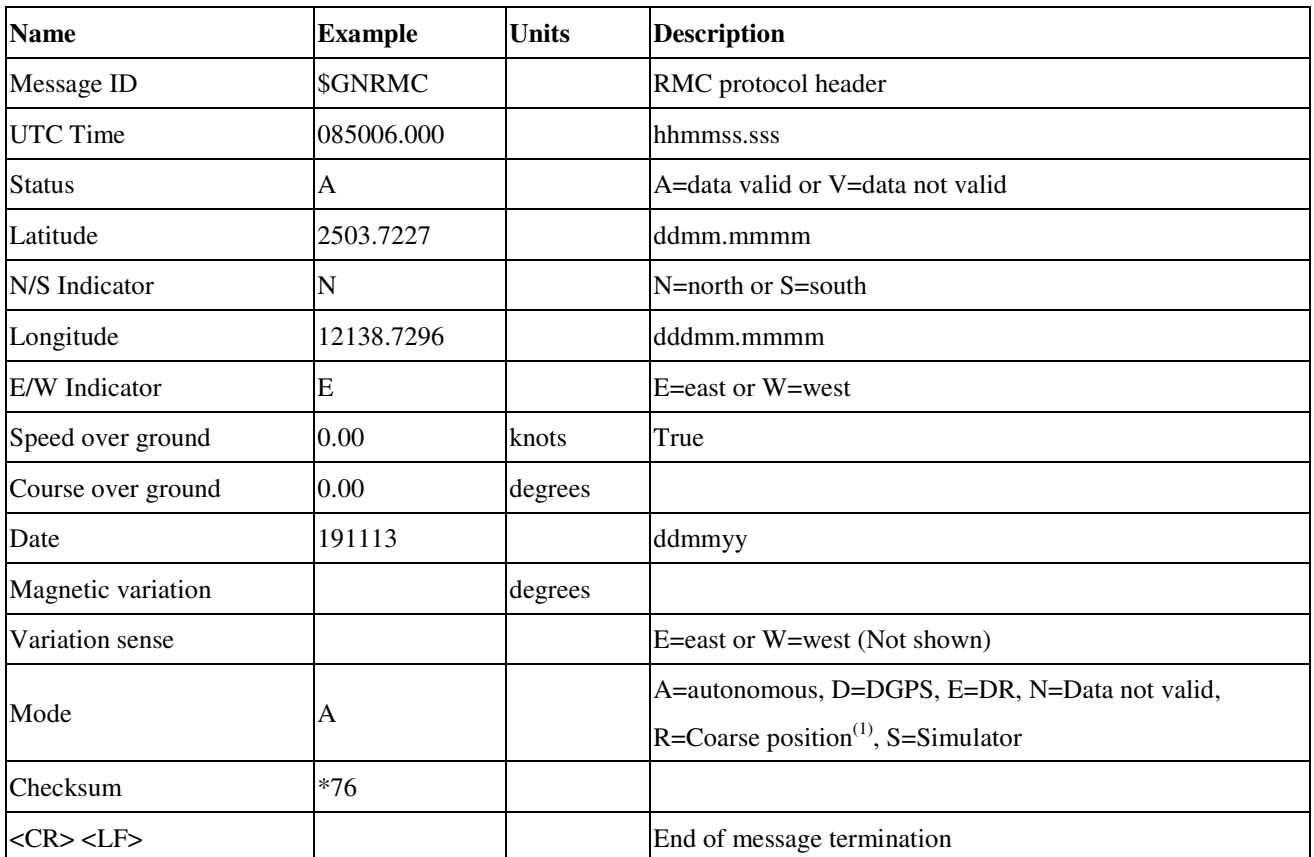

Note1: Position was calculated based on one or more of the SVs having their states derived from almanac parameters, as

opposed to ephemerides

#### **LOCOSYS Technology Inc.** 20F.-13, No.79, Sec. 1, Xintai 5th Rd., Xizhi District, New Taipei City 221, Taiwan <sup>■</sup>886-2-8698-3698 ■ 886-2-8698-3699 -www.locosystech.com/

## **VTG---Course Over Ground and Ground Speed**

Table 8.1-10 contains the values for the following example:

\$GNVTG,0.00,T,,M,0.00,N,0.0,K,A\*13

#### *Table 8.1-10* VTG Data Format

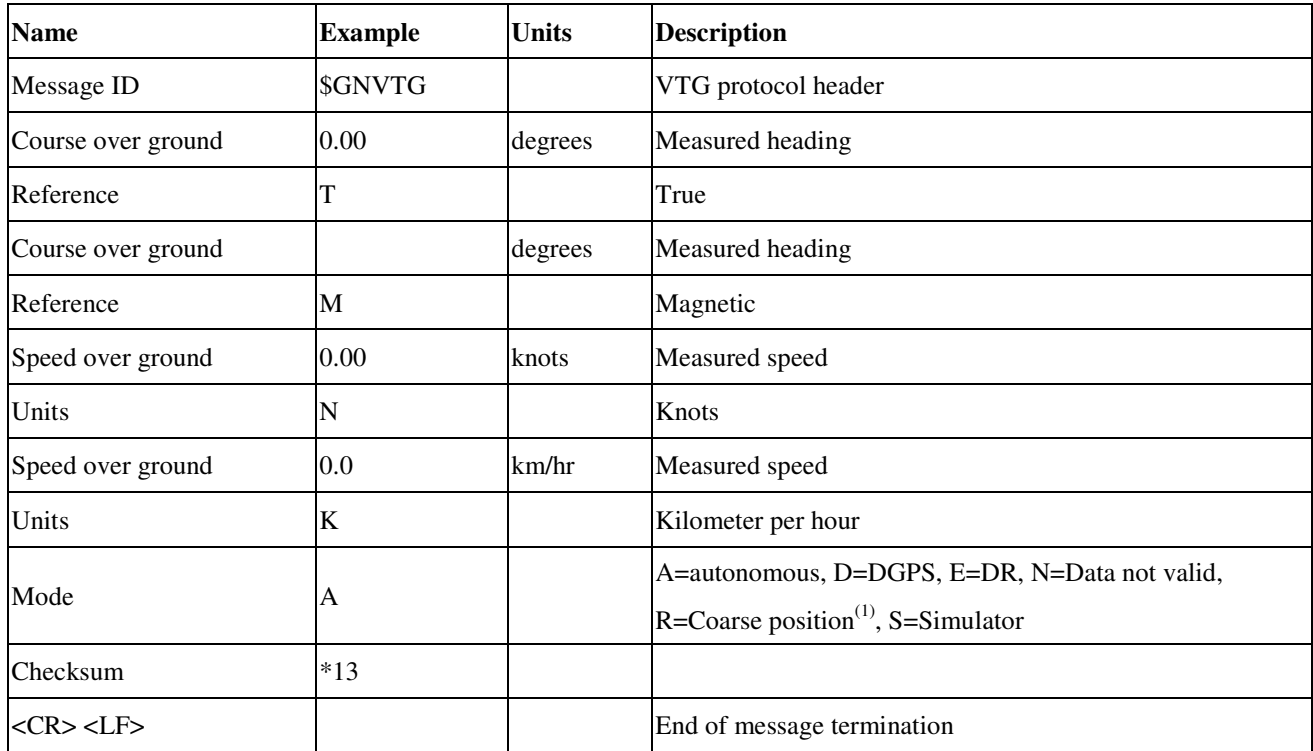

Note1: Position was calculated based on one or more of the SVs having their states derived from almanac parameters, as

opposed to ephemerides

#### **GNS---GNSS Fix Data**

Table 8.1-11 contains the values for the following example:

\$GNGNS,064411.000,2503.7136,N,12138.7427,E,AA,16,0.7,130.5,15.3,,0000\*66

*Table 8.1-11* GNS Data Format

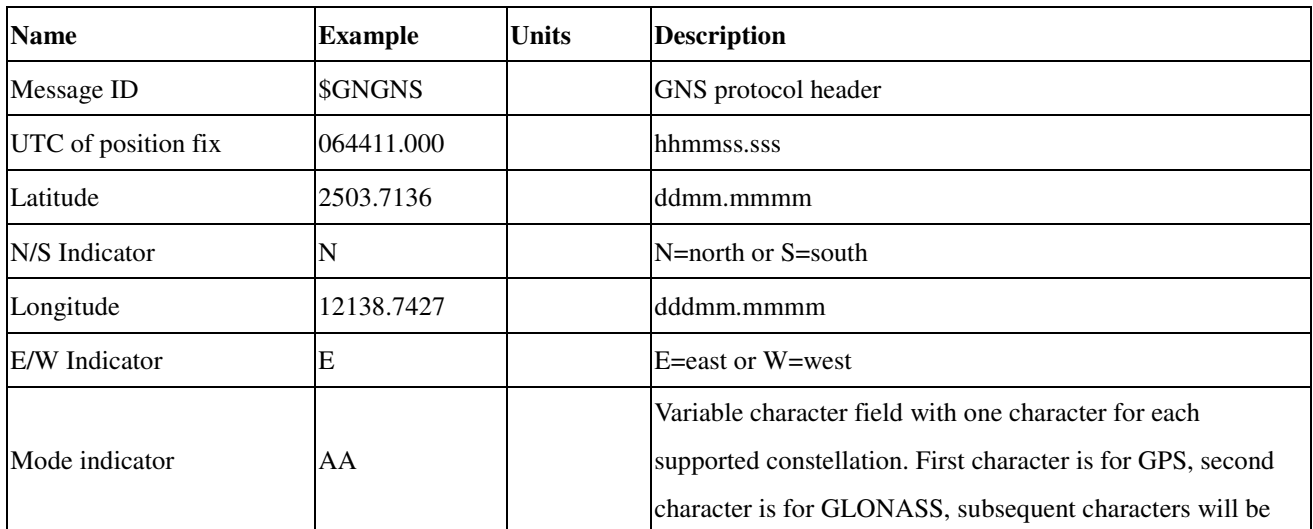

**LOCOSYS** 

**LOCOSYS Technology Inc.**

20F.-13, No.79, Sec. 1, Xintai 5th Rd., Xizhi District, New Taipei City 221, Taiwan **<sup></sub> 886-2-8698-3698**</sup> 886-2-8698-3699 -www.locosystech.com/

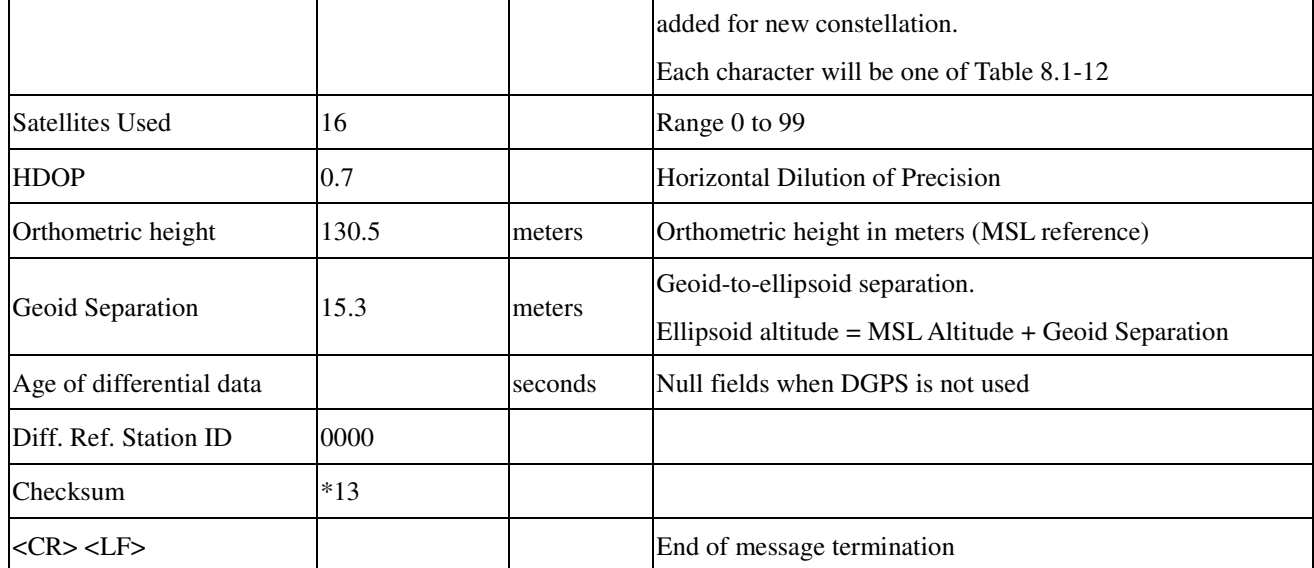

*Table 8.1-12 Mode* 

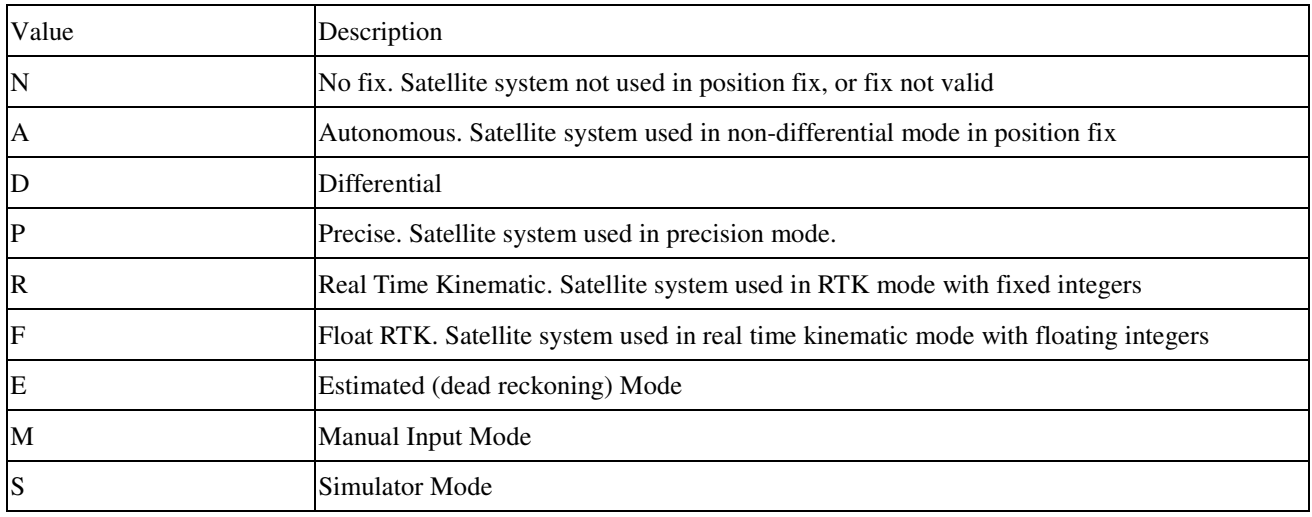

### 8.2 Proprietary NMEA input message

*Table 8.2-1* Message Parameters

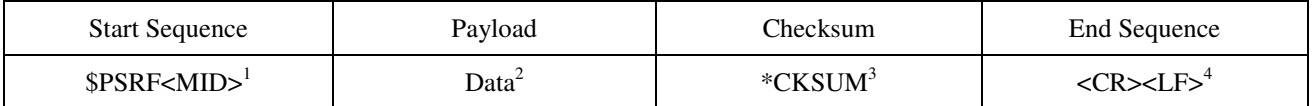

1. Message Identifier consisting of three numeric characters. Input messages begin at MID 100.

- 2. Message specific data. Refer to a specific message section for <data>…<data> definition.
- 3. CKSUM is a two-hex character checksum as defined in the NMEA specification, *NMEA-0183Standard For Interfacing Marine Electronic Devices.* Use of checksums is required on all input messages.
- 4. Each message is terminated using Carriage Return (CR) Line Feed (LF) which is \r\n which is hex 0D0A. Because \r\n are not printable ASCII characters, they are omitted from the example strings, but must be sent to terminate the message and cause the receiver to process that input message.

Note: All fields in all proprietary NMEA messages are required, none are optional. All NMEA messages are comma delimited.

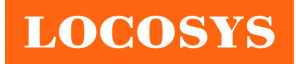

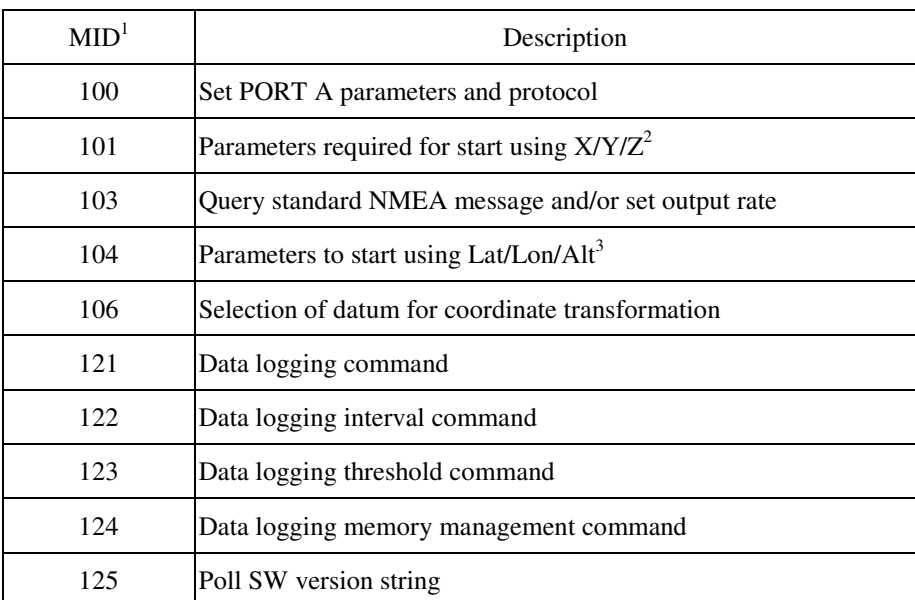

*Table 8.2-2* Proprietary NMEA input messages

Note1: Message Identification (MID).

Note2: Input coordinates must be WGS84.

Note3: Input coordinates must be WGS84

#### **100---SetSerialPort**

This command message is used to set the protocol (SiRF binary or NMEA) and/or the communication parameters (Baud rate, data bits, stop bits, and parity). The command is used to switch the module back to SiRF binary protocol mode where a more extensive command message set is available. When a valid message is received, the parameters are stored in battery-backed SRAM and, after a reset, the receiver resumes using the saved parameters.

Table 8.2-3 contains the input values for the following example:

Switch to SiRF binary protocol at 9600,8,N,1

\$PSRF100,0,9600,8,1,0\*0C<CR><LF>

*Table 8.2-3* Set Serial Port Data Format

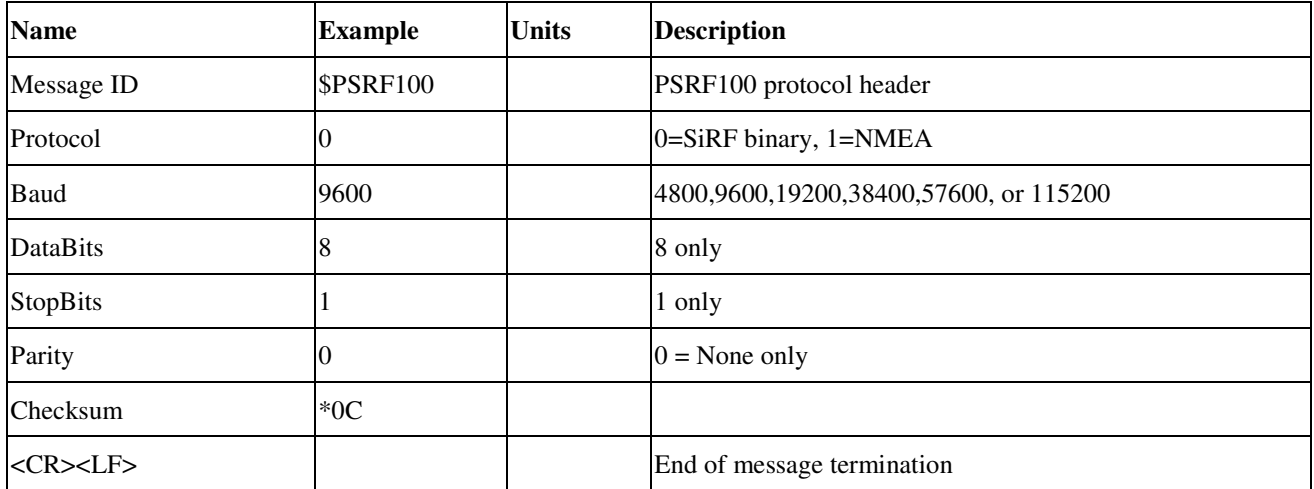

Note1: SiRF protocol is only valid for 8 data bits, 1 stop bit, and no parity.

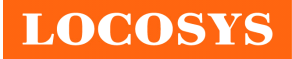

#### **101---Navigation Initialization**

This command message restarts the receiver, as well as, specifies the type of restart. Optionally, it may also initialize position (in X, Y, Z ECEF coordinates), clock drift, GPS Time Of Week and GPS Week Number. This enables the receiver to search for the correct satellite signals at the correct signal parameters. Correct initialization parameters enable the receiver to quickly acquire signals.

Table 8.2-4 contains the input values for the following example:

Start using known position and time

\$PSRF101,-2686700,-4304200,3851624,96000,497260,921,12,3\*1C<CR><LF>

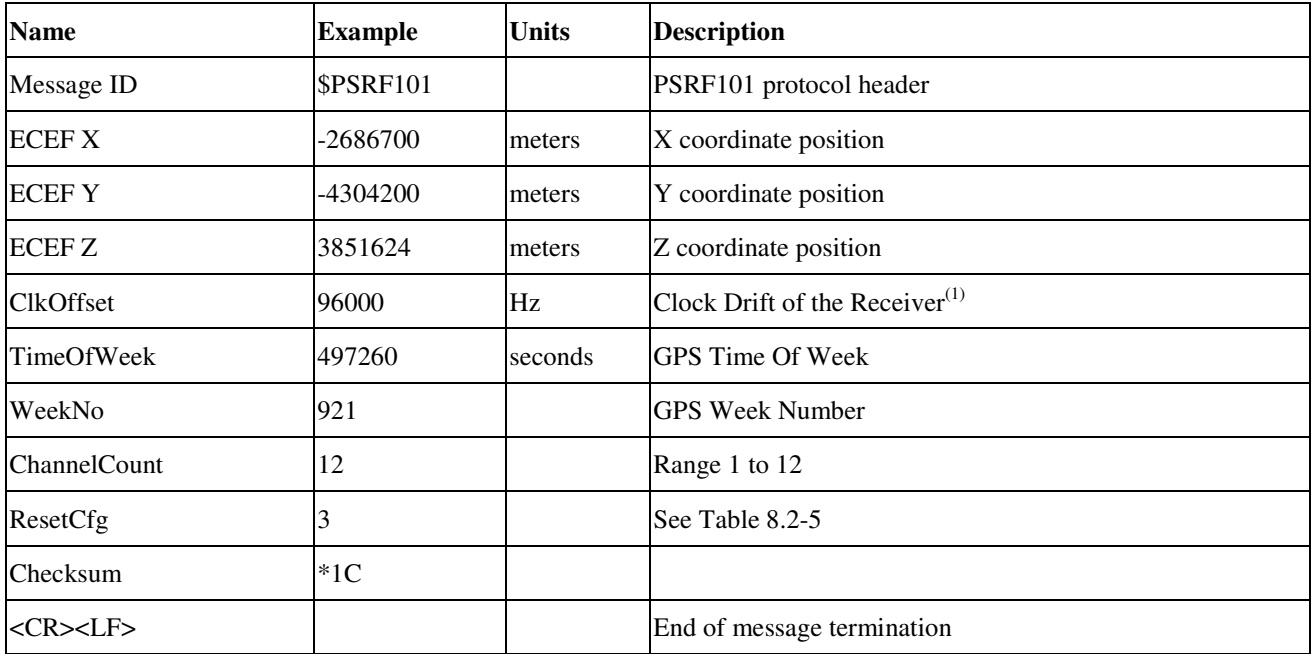

*Table 8.2-4* Navigation Initialization Data Format

Note1: Use 0 for last saved value if available. If this is unavailable, use a default value of 96250.

*Table 8.2-5* Reset Configuration

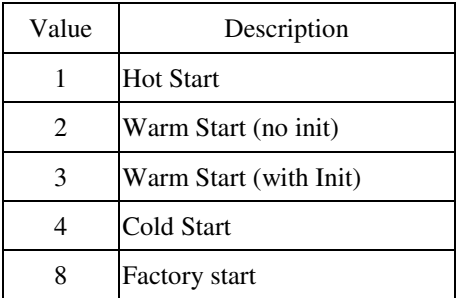

#### **103---Query/Rate Control**

This command is used to control the output of only standard NMEA messages GGA, GLL, GSA, GSV, RMC, and VTG. It also controls the ZDA message in software that supports it. Using this command message, standard NMEA messages may be polled once, or setup for periodic output. Checksums may also be enabled or disabled depending on the needs of the receiving program. NMEA message settings are saved in battery-backed memory for each entry when the message is accepted.

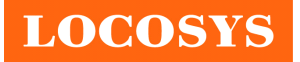

**LOCOSYS Technology Inc.** 20F.-13, No.79, Sec. 1, Xintai 5th Rd., Xizhi District, New Taipei City 221, Taiwan <sup>■</sup>886-2-8698-3698 886-2-8698-3699 -www.locosystech.com/

Table 8.2-6 contains the input values for the following example:

1. Query the GGA message with checksum enabled

\$PSRF103,00,01,00,01\*25<CR><LF>

- 2. Enable VTG message for a 1 Hz constant output with checksum enabled \$PSRF103,05,00,01,01\*20<CR><LF>
- 3. Disable VTG message

\$PSRF103,05,00,00,01\*21<CR><LF>

*Table 8.2-6* Query/Rate Control Data Format (See example 1)

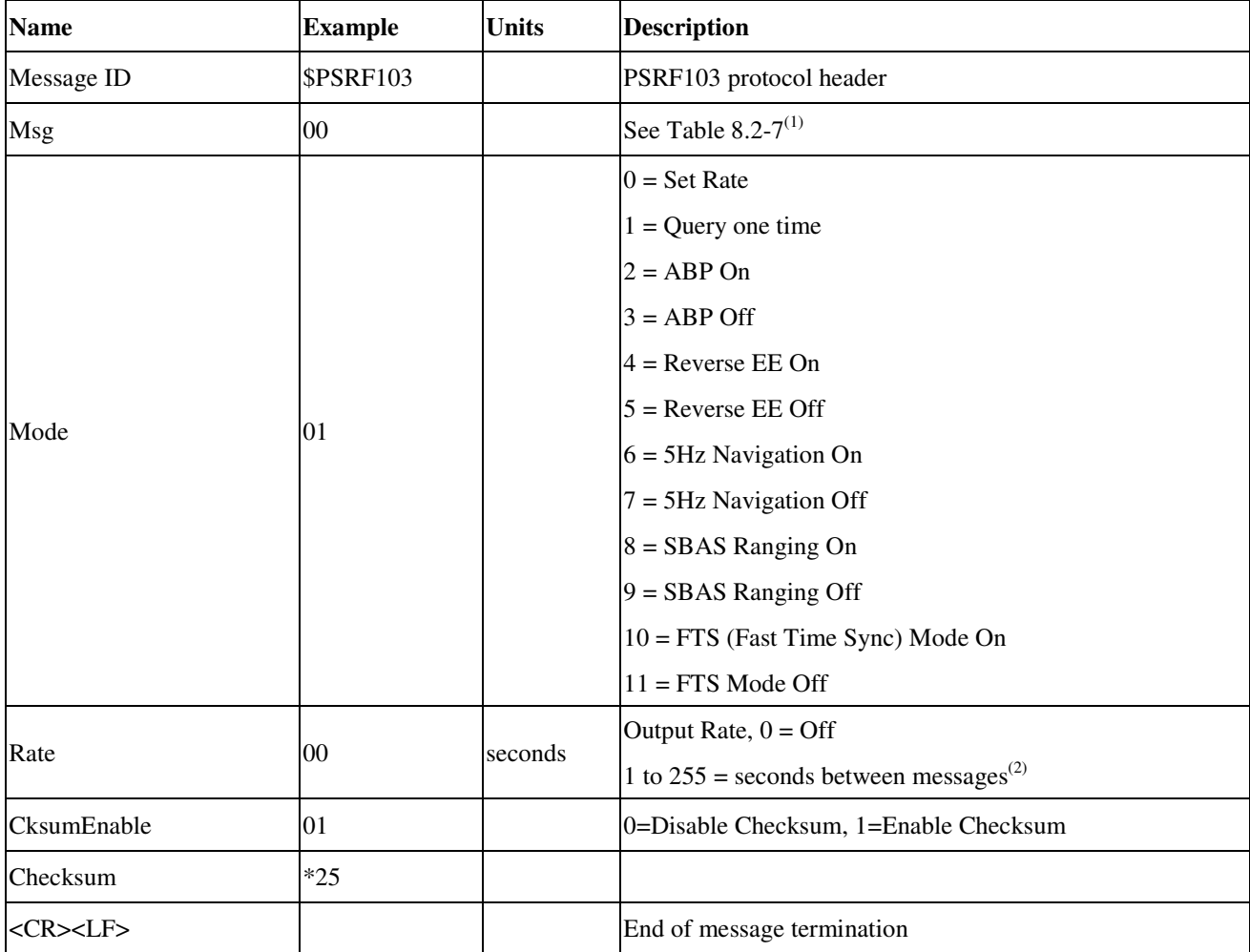

Note1: The Msg field is ignored if the Mode field has values other than 1 (query).

Note2: The Rate field is ignored unless the Mode field is set to 0 (Set Rate).

*Table 8.2-7* Messages

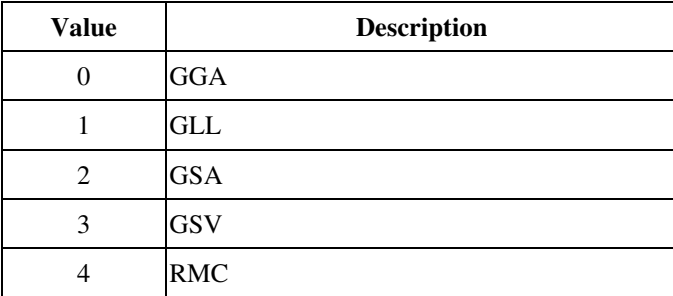

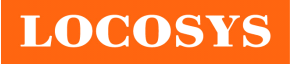

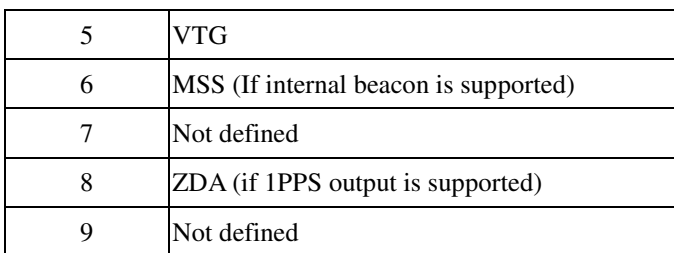

Note: In TricklePower mode, the update rate specifies TricklePower cycles rather than seconds. If the TricklePower cycle is set at 5 seconds, then an update rate of 2 indicates to output the message every 2 cycles, or 10 seconds.

### **104---LLA Navigation Initialization**

This command is used to cause a restart of the receiver, and to specify the type of restart. Optionally, it may also initialize position (in latitude, longitude, and altitude), clock drift, GPS Time Of Week and GPS Week Number. This enables the receiver to search for the correct satellite signals at the correct signal parameters. Correct initialization parameters enable the receiver to quickly acquire signals.

Table 8.2-8 contains the input values for the following example:

Start using known position and time.

\$PSRF104,37.3875111,-121.97232,0,96000,237759,1946,12,1\*07<CR><LF>

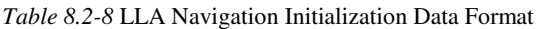

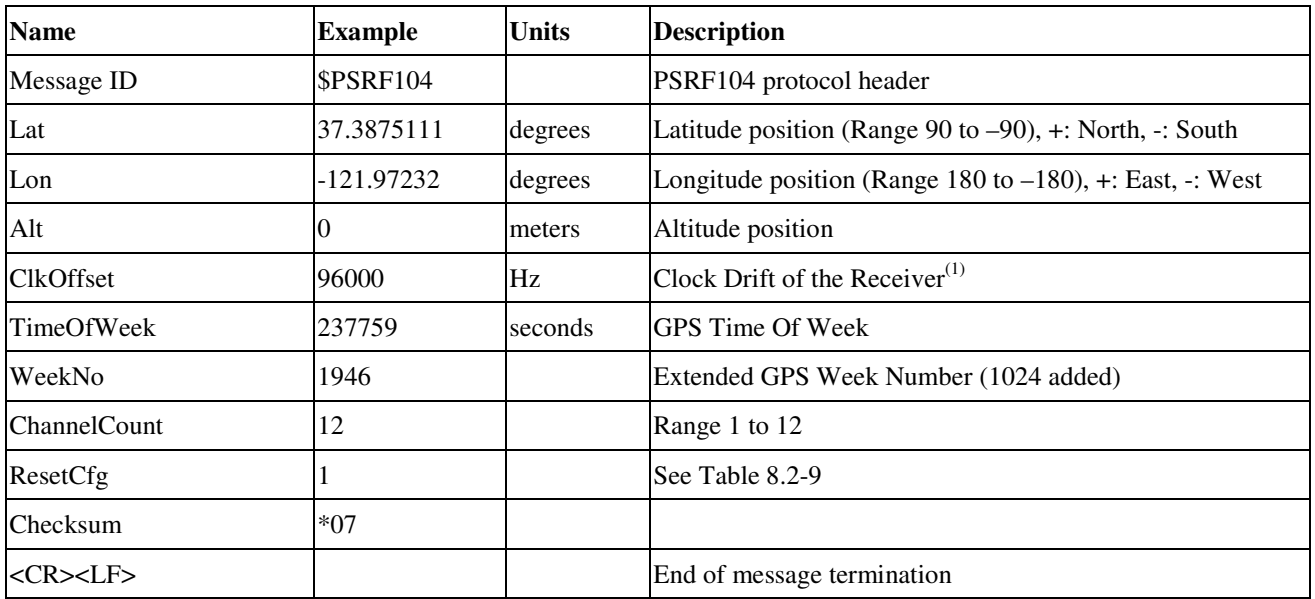

Note1: Use 0 for last saved value if available. If this is unavailable, a default value of 96250 is used.

*Table 8.2-9* Messages

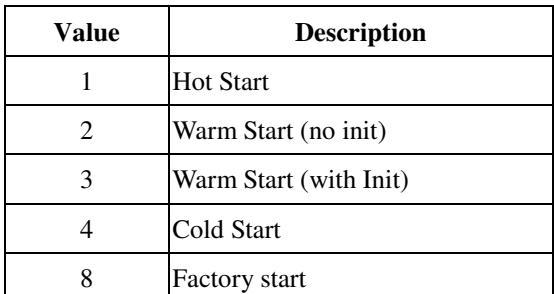

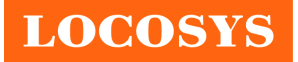

### **106---Select Datum**

This message allows the selection of an alternate map datum. The receiver software may contain one or more alternate

datums in addition to WGS84, the default GPS datum.

Table 8.2-10 contains the input values for the following example:

Datum selects TOKYO\_MEAN

\$PSRF106,178\*32<CR><LF>

*Table 8.2-10* Development Data On/Off Data Format

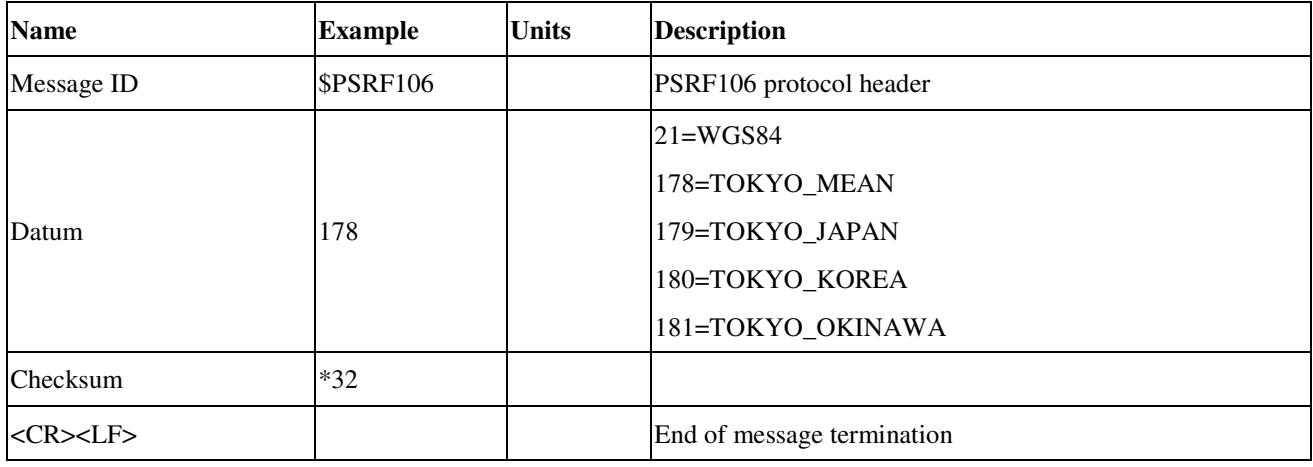

### **121---Data Logging Command**

This message controls the state of the data logger allowing it to be started, stopped, cleared, retrieve logged data, and retrieve general status. The minimum logging interval is specified as a parameter of the start command. Current position data is logged if the interval and other threshold criteria are met.

Table 8.2-11 contains the values for the following examples:

- 1. Start log with 2-second interval \$PSRF121,0,2\*27<CR><LF>
- 2. Ask to retrieve data \$PSRF121,3,0\*26<CR><LF>
- 3. Ask to retrieve data log status \$PSRF121,4,0\*21<CR><LF>

*Table 8.2-11* Start log with 2-second interval

| <b>Name</b>      | <b>Example</b> | <b>Units</b> | <b>Description</b>                                         |
|------------------|----------------|--------------|------------------------------------------------------------|
| Message ID       | \$PSRF121      |              | PSRF121 protocol header                                    |
| Command          |                |              |                                                            |
|                  |                |              | $0 = Start^{(1)}$<br>$1 = Stop^{(1)}$<br>$2 = Clear^{(1)}$ |
|                  |                |              |                                                            |
|                  |                |              | $3 =$ Retrieve Data <sup>(2)</sup>                         |
|                  |                |              | $4$ = Retrieve Status <sup>(3)</sup>                       |
| Logging Interval |                |              | Minimum seconds between logging each record. Only          |

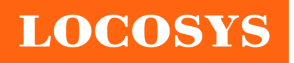

**LOCOSYS Technology Inc.** 20F.-13, No.79, Sec. 1, Xintai 5th Rd., Xizhi District, New Taipei City 221, Taiwan ℡ 886-2-8698-3698 886-2-8698-3699 -www.locosystech.com/

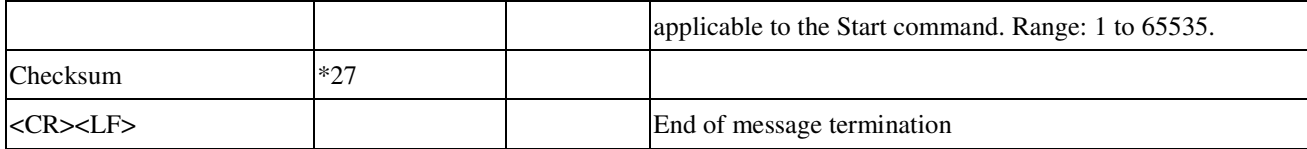

Note1: No response message. Please issue command \$PSRF121,4,0\*21<CR><LF> to get status.

Note2: The response is PSRF190 and PSRF191. Request this message while the data logger is active stops data logging.

To start data logging again, issue a new Start Log command.

Note3: The response is PSRF192.

#### **122---Data Logging Interval Command**

This message sets the minimum data logging interval and overrides the 'minimum logging interval' value set in the Data Logger Command Message. When this time is exceeded, data records are logged if other threshold criteria are also met.

This interval can be changed at any time even while data logging is active.

Table 8.2-12 contains the values for the following example:

\$PSRF122,10\*0B<CR><LF>

*Table 8.2-12* Set 10 seconds logging interval

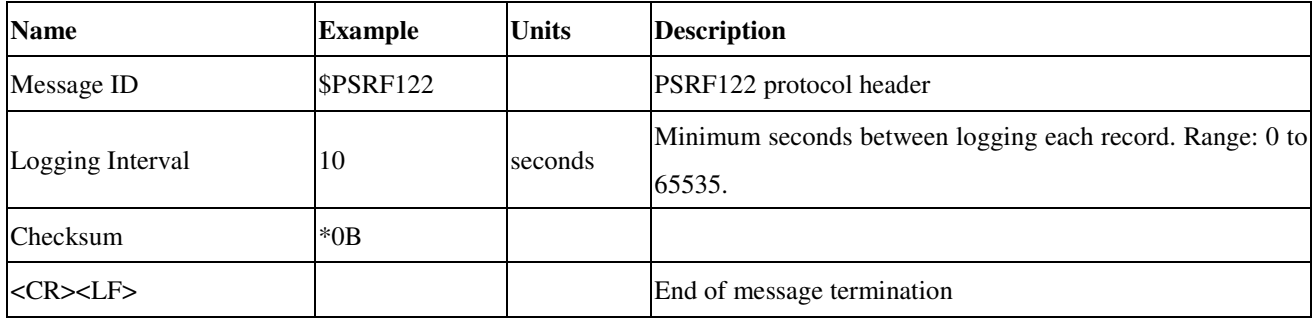

#### **123---Data Logging Threshold Command**

This message sets the minimum distance and speed thresholds that must be met before logging a record. The data are logged when:

- $\blacklozenge$ The distance change from the last logged record exceeds the distance threshold or
- $\blacklozenge$  The current record's speed over ground exceeds the speed threshold and the minimum time interval has been exceeded

These thresholds can be changed at any time even while data logging is active. Zero threshold values are always

exceeded. Threshold results are OR'ed with each other. When any threshold is exceeded, logging occurs at the interval controlled rate. Default distance threshold is 0 meters. Default speed threshold is 0 m/s.

Table 8.2-13 contains the values for the following example:

\$PSRF123,15,2\*11<CR><LF>

*Table 8.2-13* Set 15 meter and 2 m/s as threshold

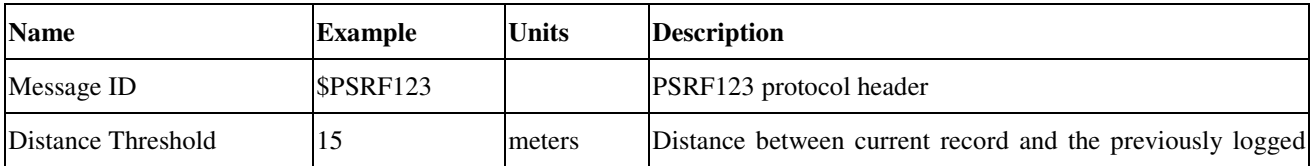

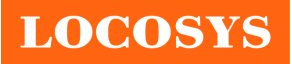

**LOCOSYS Technology Inc.** 20F.-13, No.79, Sec. 1, Xintai 5th Rd., Xizhi District, New Taipei City 221, Taiwan **<sup></sub> 886-2-8698-3698**</sup> 886-2-8698-3699 -www.locosystech.com/

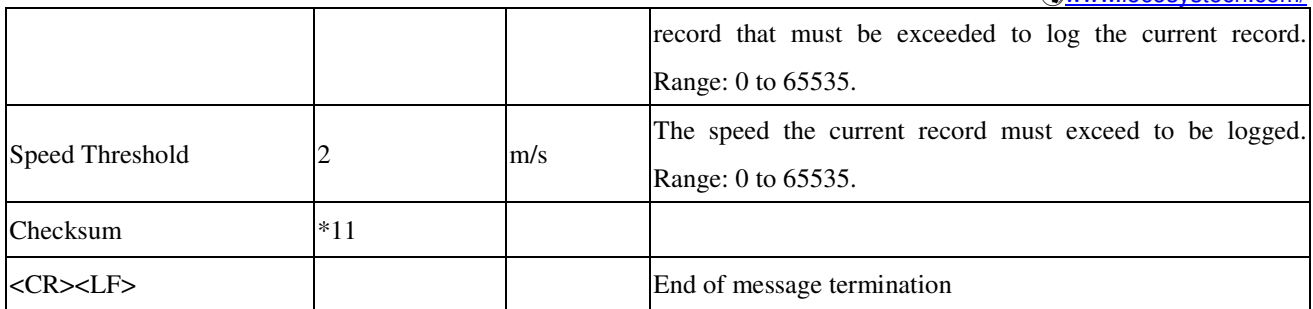

#### **124---Data Logging Memory Management Command**

This message sets the type of memory management and format of the data record to be stored. The command must be issued when the data logger is NOT active in order to have any effect.

The memory management types include:

- $\blacklozenge$ circular data buffering: the oldest data is over written by the new data for continuous logging
- $\bullet$ stop-on-memory-full

Logged data is stored and read back using the specified record type. Changing the record type invalidates all stored data and logging starts from the beginning of the allocated area. Default management type is circular buffering. Default record type is type 0.

Table 8.2-14 contains the values for the following example:

\$PSRF124,1,4\*25<CR><LF>

*Table 8.2-14* Set record type 4 and stop record on memory full.

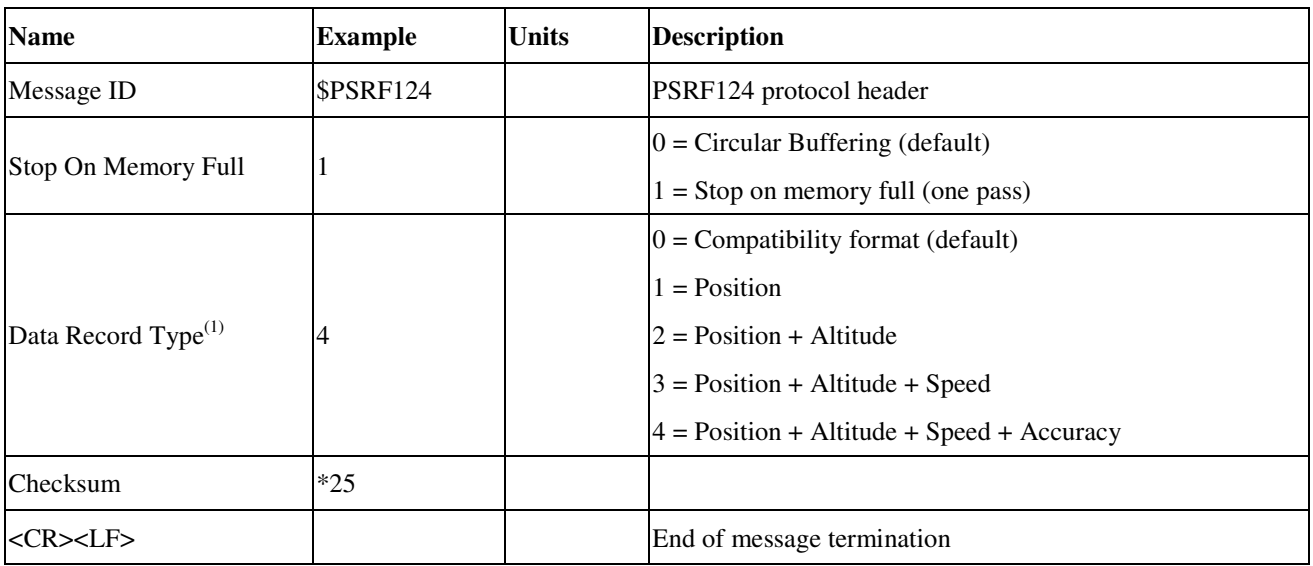

Note1: Each record occupies 24, 20, 24, 28 and 36 bytes of memory for record type 0, 1, 2, 3 and 4, respectively.

#### **125---Poll SW Version String**

This message polls the version string when in NMEA mode. The response is PSRF195. If a customer version string is defined, this request generates two PSRF195, one with the SW Version String, and the second one with the customer-specific version string.

Table 8.2-15 contains the values for the following example:

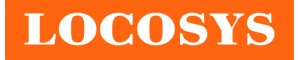

\$PSRF125\*21<CR><LF>

*Table 8.2-15* Poll SW Version String

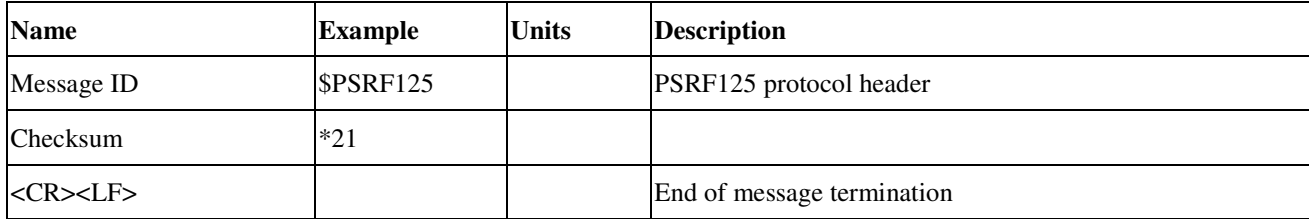

### 8.3 Proprietary NMEA output message

*Table 8.3-1* Proprietary NMEA output messages

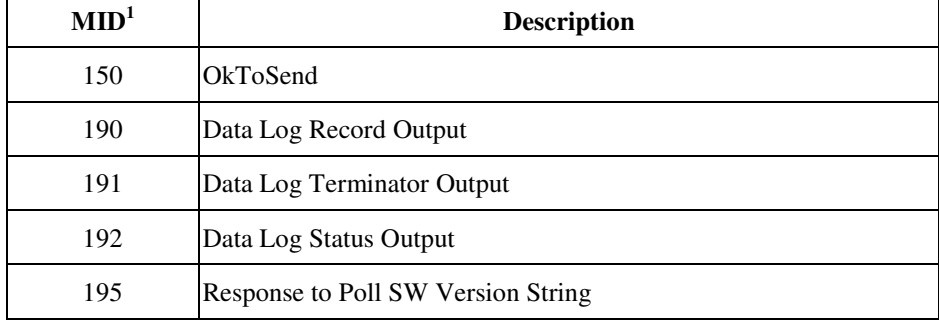

Note1: Message Identification (MID).

#### **150---OkToSend**

This message is sent out during power-saving mode, such as TricklePower™ and Push-to-Fix™, to indicate when the receiver is ready to receive messages or when it is going into low-power mode. When power is restored, it is the first message sent, and when it is going to be reduced, it is the last message sent.

Table 8.3-2 contains values for the following examples:

- $\blacktriangle$  OkToSend
	- \$PSRF150,1\*3E<CR><LF>
- $\blacklozenge$ not OkToSend

\$PSRF150,0\*3F<CR><LF>

*Table 8.3-2* OkToSend

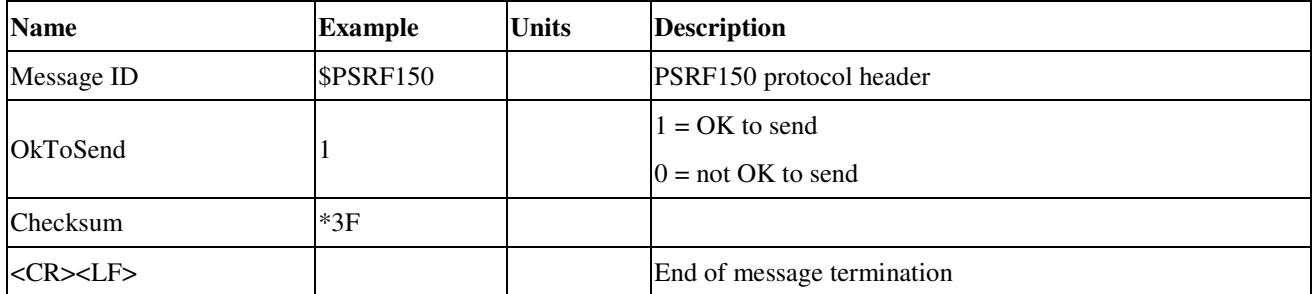

#### **190---Data Log Record Output**

This message consists of data read from the data log store using a single record type of 0 through 4, and is a subset of fields from OSP MID 41 and uses the same units, precision, and ranges for all values. Not all fields are populated for all

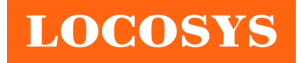

record types. Applicable fields that are empty are indicated by adjacent commas.

These fields are not included in the CRC. Record type one is the smallest, and each subsequent type includes the previous with additional fields. All fields within the message remain in the same position. Record type 0 is for previous compatibility. Longer record types (e.g. types 0 and 4) are split into multi-sentence messages to maintain length limits. Total sentences and unique sequence number fields in each sentence facilitate multi-part management. Requesting this message while the data logger is active stops data logging before output begins. No other NMEA messages are outputted while retrieving logged data.

Table 8.3-3 and 8.3-4contains values for the following examples:

\$PSRF190,2,1,4,131125,101745,2503.7153,N,12138.7443,E,119.8,M,0.0,,\*65<CR><LF>

\$PSRF190,2,2,10,0.6,2.8,M,123481000,570212894\*64<CR><LF>

*Table 8.3-3* Data Log Record Output. Sentence number 1.

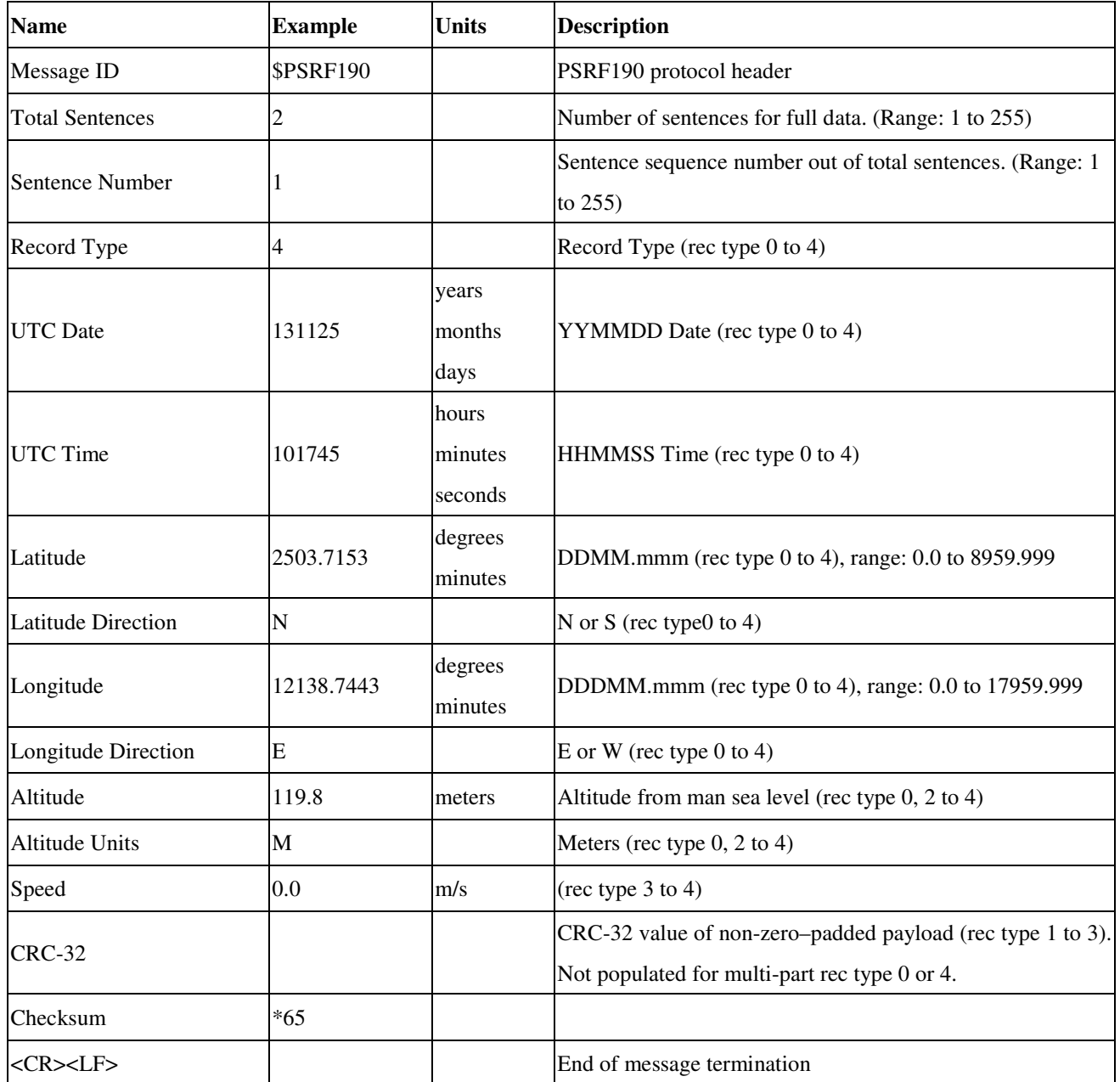

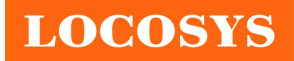

**LOCOSYS Technology Inc.** 20F.-13, No.79, Sec. 1, Xintai 5th Rd., Xizhi District, New Taipei City 221, Taiwan **<sup></sub> 886-2-8698-3698**</sup> 886-2-8698-3699 -www.locosystech.com/

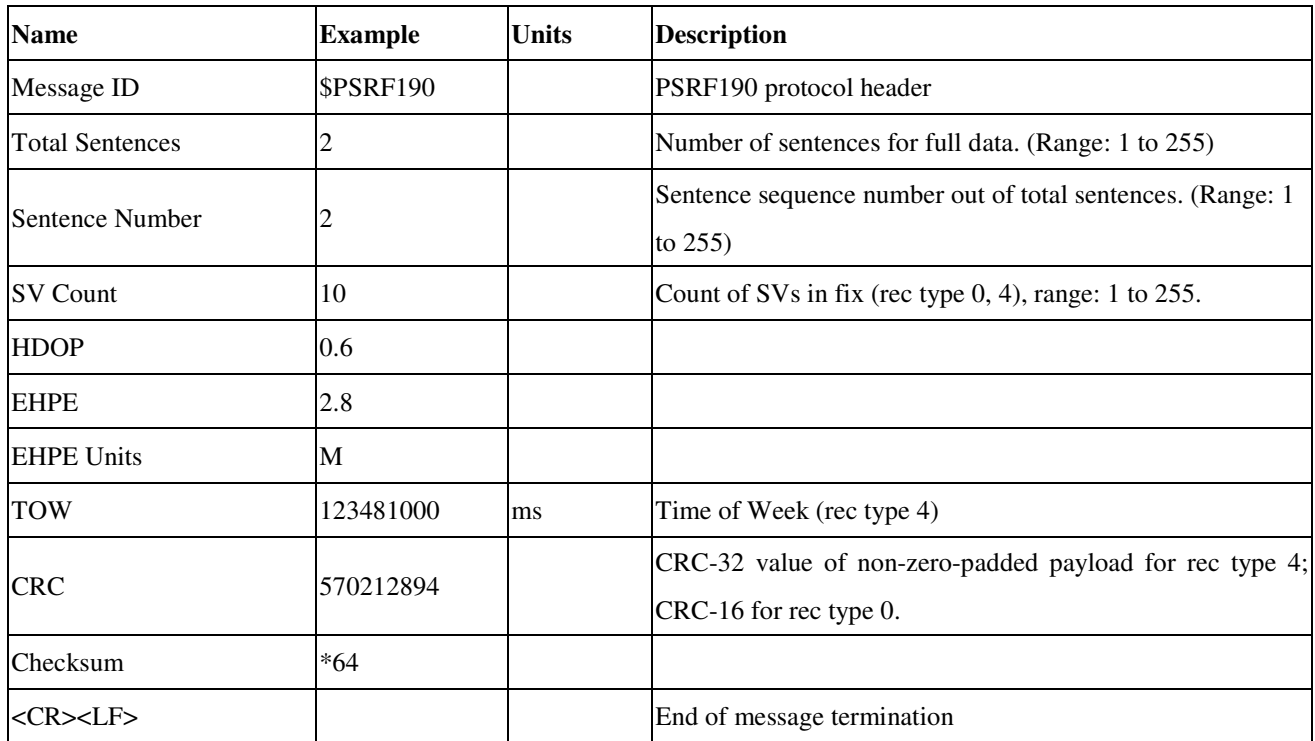

*Table 8.3-4* Data Log Record Output. Sentence number 2.

#### **191---Data Log Terminator Output**

This message indicates data log output is complete and outputs once after all valid data records have been read from the data log store and sent out. When log output is completely, regular NMEA messaging resumes. This message contains no payload data. To start data logging again, issue a new Start Log command.

Table 8.3-5 contains values for the following example:

\$PSRF191\*2E<CR><LF>

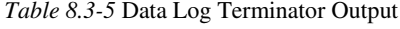

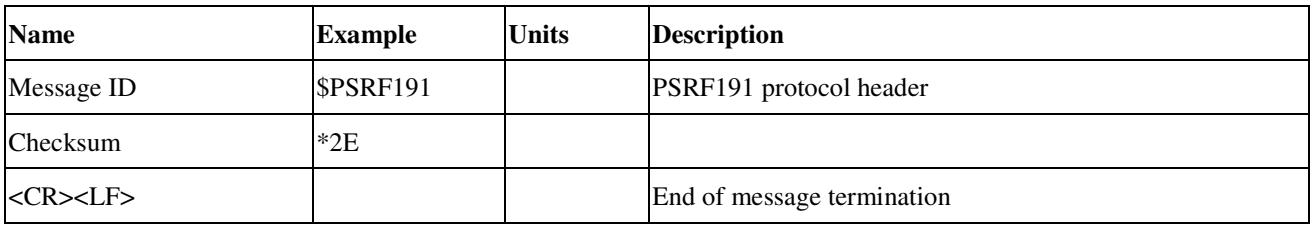

#### **192---Data Log Status Output**

This message provides the current data logger status including; threshold settings, memory usage, record type, and activity. It can be requested at anytime even while the data logger is active. Memory used indicates the amount of memory written to that has not yet been read back. It is valid only for stop-on-memory-full management and zero. When all data has been read or the data logger is restarted after a memory full condition, memory used returns to zero. Memory available as with memory used, indicates memory available for writing. It is used for stop-on-memory full management and shows the full store size. When all data has been read or the data logger is restarted, after a memory full condition, memory available returns to the full store size.

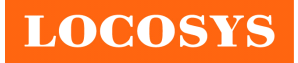

**LOCOSYS Technology Inc.** 20F.-13, No.79, Sec. 1, Xintai 5th Rd., Xizhi District, New Taipei City 221, Taiwan <sup>■</sup>886-2-8698-3698 ■ 886-2-8698-3699 -www.locosystech.com/

Table 8.3-6 contains values for the following example:

\$PSRF192,0,0,10,0,0,86016,0,0,0,0,0,0,0,0,0,0\*15<CR><LF>

*Table 8.3-6* Data Log Status Output

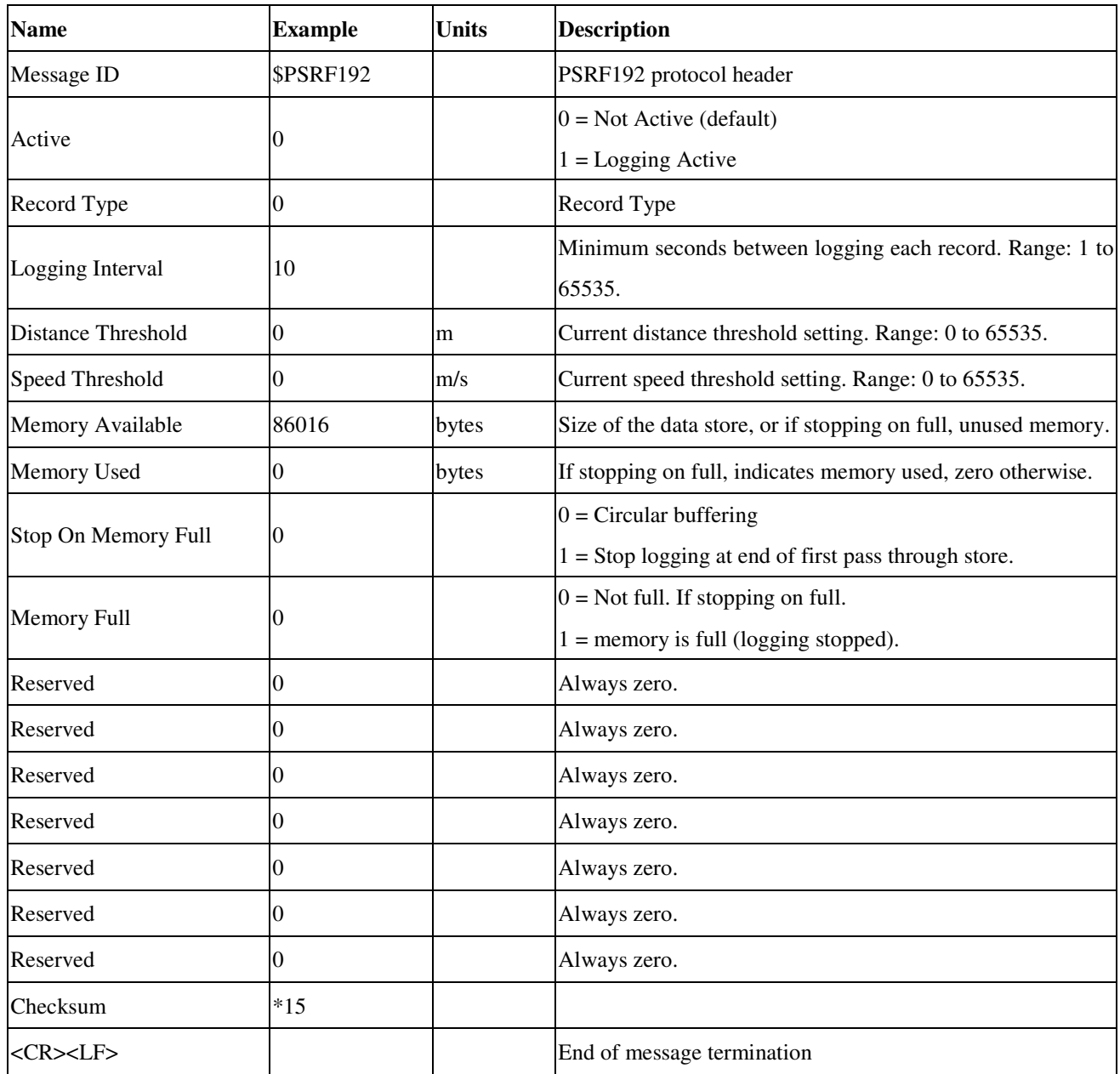

#### **195---Response to Poll SW Version String**

This message is the response to the Poll SW version message (PSRF125).

Table 8.3-7 contains values for the following example:

\$PSRF195,5xp\_\_5.5.2-R32+5xpt\_5.5.2-R32\*06<CR><LF>

*Table 8.3-7* Response to Poll SW Version String

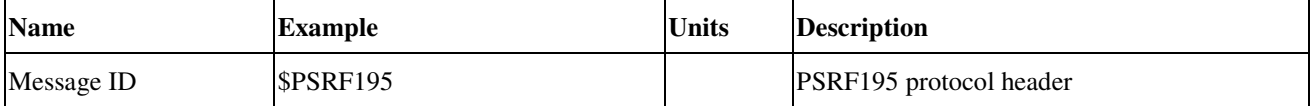

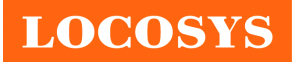

### **LOCOSYS Technology Inc.** 20F.-13, No.79, Sec. 1, Xintai 5th Rd., Xizhi District, New Taipei City 221, Taiwan ℡ 886-2-8698-3698 886-2-8698-3699

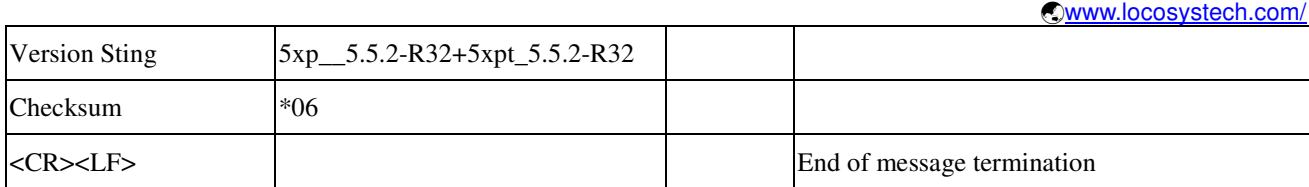

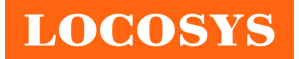

## 9 Recommended Soldering Temperature Profile

The module belongs to RoHS compliant. The maximum of peak temperature, real on top of PCB, is not over 240 Celsius.

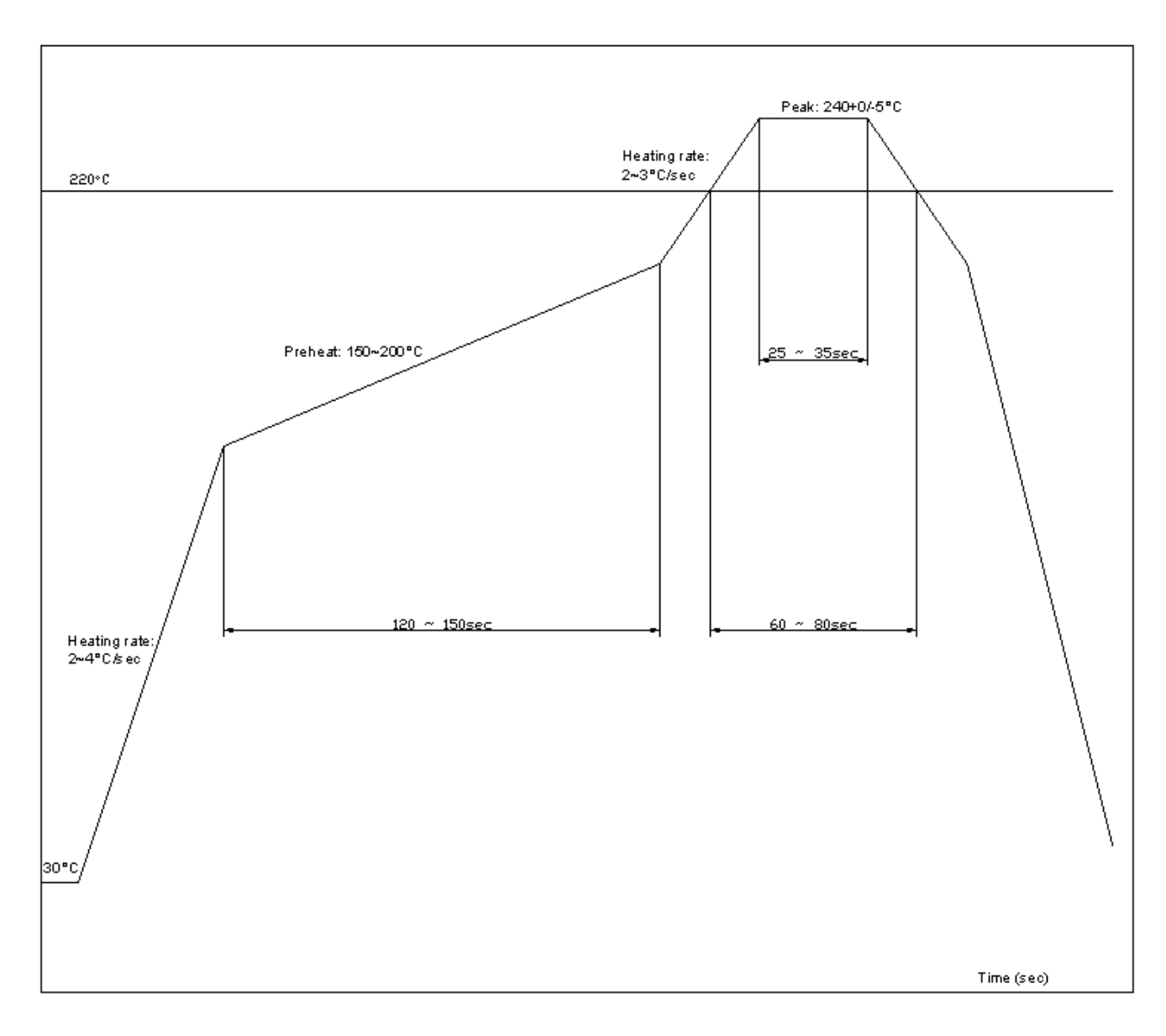

## Lead-free Processes

Lead –Free Solder Paste (Sn 96.5-Ag 3.0-Cu 0.5) Cycle Interval: 300 sec

Note:

The S5-0707-2R module should be soldered on the topside in the soldering process to prevent from falling down.

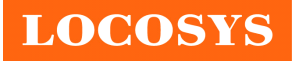

## 10 Packing and Handling

GNSS modules, like any other SMD devices, are sensitive to moisture, electrostatic discharge, and temperature. By following the description sketched in the document for LOCOSYS GNSS module storage and handling, it is possible to reduce the chances of them being damaged during production.

## 10.1 Moisture Sensitivity

The module belongs to moisture sensitive device (IPC/JEDEC J-STD-020C Level III). If it is not used by then, we strong recommended storing the GNSS modules in dry places such as dry cabinet. The approximate shelf life for LOCOSYS GNSS modules packages is 6 months from the bag seal date, when store in a non-condensing storage environment  $\left( \langle 30^{\circ}C/60\% \text{ RH} \right)$ 

## 10.2 ESD Handling

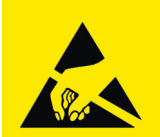

## **Please carefully follow the following precautions to prevent severe damage to**

### **GNSS modules.**

LOCOSYS GNSS modules are sensitive to electrostatic discharges, and thus are Electrostatic Sensitive Devices (ESD). Careful handling of the GNSS modules and in particular RF\_IN pin must follow the standard ESD safety protections:

- Unless there is a galvanic coupling between the local GND and the PCB GND, then the first point of contact when handling the PCB shall always be between the local GND and PCB GND.
- Before working with RF\_IN pin, please make sure the GND is connected
- When working with RF\_IN pin, do not contact any charges capacitors or materials that can easily develop or store charges such as patch antenna, coax cable, soldering iron.
- When soldering RF\_IN pin, please make sure to use an ESD safe soldering iron (tip).

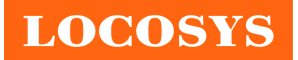

**LOCOSYS Technology Inc.** 20F.-13, No.79, Sec. 1, Xintai 5th Rd., Xizhi District, New Taipei City 221, Taiwan <sup>®</sup>886-2-8698-3698 886-2-8698-3699 -www.locosystech.com/

# Document change list

Revision 1.0

• First release on June 1, 2016